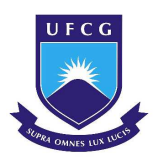

UNIVERSIDADE FEDERAL DE CAMPINA GRANDE CENTRO DE EDUCAÇÃO E SAÚDE UNIDADE ACADÊMICA DE FÍSICA E MATEMÁTICA CURSO DE LICENCIATURA EM MATEMÁTICA

NELSON LEAL DOS SANTOS JÚNIOR

## INVESTIGANDO CARACTERÍSTICAS HEREDITÁRIAS COM O AUXÍLIO DA ÁLGEBRA LINEAR

CUITÉ - PB 2018

#### NELSON LEAL DOS SANTOS JUNIOR

## INVESTIGANDO CARACTERÍSTICAS HEREDITÁRIAS COM O AUXÍLIO DA ÁLGEBRA LINEAR

Trabalho de Conclusão de Curso apresentado ao Curso de Graduação em Matemática da Unidade Acadêmica de Física e Matemática do Centro de Educação e Saúde da Universidade Federal de Campina Grande, como requisito parcial à obtenção do grau de licenciado em Matemática

Orientadora: Nome

## **FICHA CATALOGRÁFICA ELABORADA PELA BIBLIOTECA CENTRAL DA UFCG**

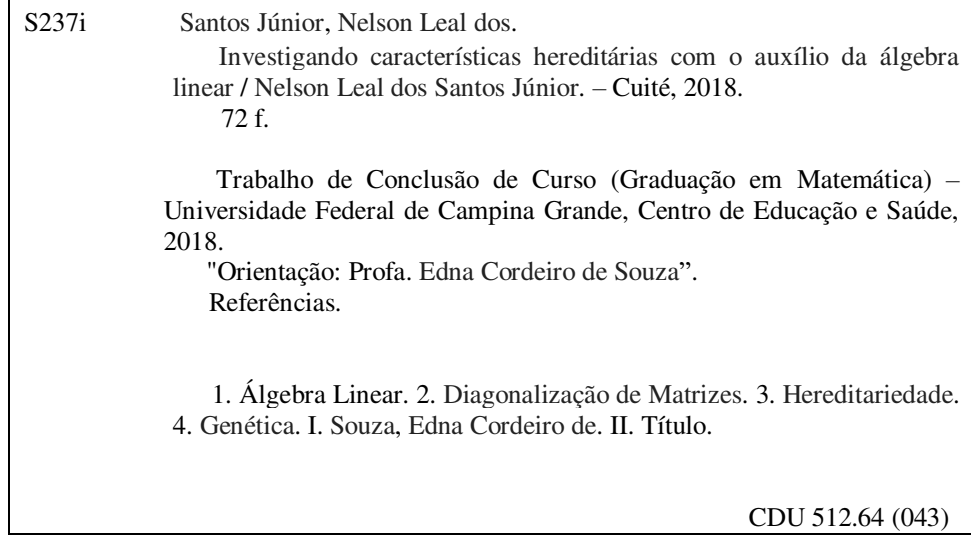

#### NELSON LEAL DOS SANTOS JUNIOR

#### INVESTIGANDO CARACTERÍSTICAS HEREDITÁRIAS COM O AUXÍLIO DA ÁLGEBRA LINEAR

Trabalho de Conclusão de Curso apresentado ao Curso de Graduação em Matemática da Unidade Acadêmica de Física e Matemática do Centro de Educação e Saúde da Universidade Federal de Campina Grande, como requisito parcial à obtenção do grau de licenciado em Matemática

Trabalho de Conclusão de Curso aprovado em 07 de Março de 2018.

#### BANCA EXAMINADORA

Prof. Me. Edna Cordeiro de Souza - UFCG Orientadora

Prof. Dra. Célia Maria Rufino Franco - UFCG Examinadora

Prof. Me. Marciel Medeiros de Oliveira Examinador

Este trabalho é dedicado à minha irmã, Márcia Paloma da Silva Leal.

## AGRADECIMENTOS

A Deus por ter me guiado e dado força para superar todas as dificuldades.

Aos meus pais Nelson Leal e Maria do Patrocínio e a minha irmã Márcia Paloma, pelo incentivo e amor incondicional que sempre me deram.

Com a escolha de não citar nomes, agradeço a todos os meus amigos companheiros de curso por estarem ao meu lado durante a caminhada da graduação, pelas alegrias, tristezas e dores compartilhadas, sendo estes, parte importante na busca em conjunto pelo conhecimento. Com vocês, as pausas entre um parágrafo, uma demonstração ou uma solução é sempre melhor.

A todos os meus amigos da Residência Universitária pela convivência, especialmente aos que juntamente comigo passaram pelo Quarto 04 e aos meninos do Quarto 01 que estiveram juntos comigo na diretoria.

A todos do Programa Institucional de Bolsas de Iniciação à Docência (PIBID) pela contribuição na minha formação profissional e pelo apoio financeiro.

A coordenadora do curso e minha orientadora Prof. Me. Edna Cordeiro de Souza que não mediu esforços para dar contribuições na construção deste trabalho e durante toda a minha formação dentro do curso de matemática.

A Prof. Dra. Célia Maria Rufino Franco pela participação na minha banca examinadora de TCC.

Ao Prof. Me. Marciel Medeiros de Oliveira que além de participar da banca examinadora de TCC, ainda me deu o privilégio de assistir e participar de suas grandes aulas em várias disciplinas durante todo o curso.

E a todos que direta ou indiretamente fizeram parte da minha formação acadêmica.

Muito obrigado!

*"Não digo que se carpisse, não digo que se deixasse rolar pelo chão, epiléptica." (Machado de Assis)*

## RESUMO

Este trabalho tem como objetivo realizar um estudo matemático para investigar a propagação de uma característica hereditária em sucessivas gerações através da diagonalização de matrizes e do cálculo de suas potências. Neste trabalho será apresentado um contexto histórico sobre o surgimento de novos tipos de álgebras e a biografia de alguns matemáticos que trouxeram importantes contribuições para este ramo da matemática. Também apresentaremos toda uma teoria de Álgebra Linear que vai de Espaços Vetoriais até Diagonalização de Operadores e conceitos introdutórios relacionados à hereditariedade, finalizaremos o trabalho com o estudo de algumas aplicações. Neste estudo foi possível inserir a teoria da Álgebra Linear na genética da hereditariedade e assim investigar a propagação de determinadas características não só em um pequeno número de gerações, mas também, ter resultados de suas distribuições em um número qualquer de gerações.

Palavras-chave: Diagonalização de matrizes. Hereditariedade. Genética.

## ABSTRACT

This work aims to perform a mathematical study to investigate the propagation of a hereditary characteristic in successive generations through the diagonalization of matrices and the calculation of their powers. In this paper we will present a historical context about the emergence of new types of algebras and the biography of some mathematicians who have brought important contributions to this branch of mathematics. We will also present a whole theory of Linear Algebra ranging from Vector Spaces to Diagonalization of Operators and introductory concepts related to heredity, we will finish the work with the study of some applications. In this study it was possible to insert Linear Algebra theory into the genetics of heredity and thus to investigate the propagation of certain characteristics not only in a small number of generations, but also to have results of their distributions in any number of generations.

Keywords: Array Diagonalization. Heredity. Genetics.

# SUMÁRIO

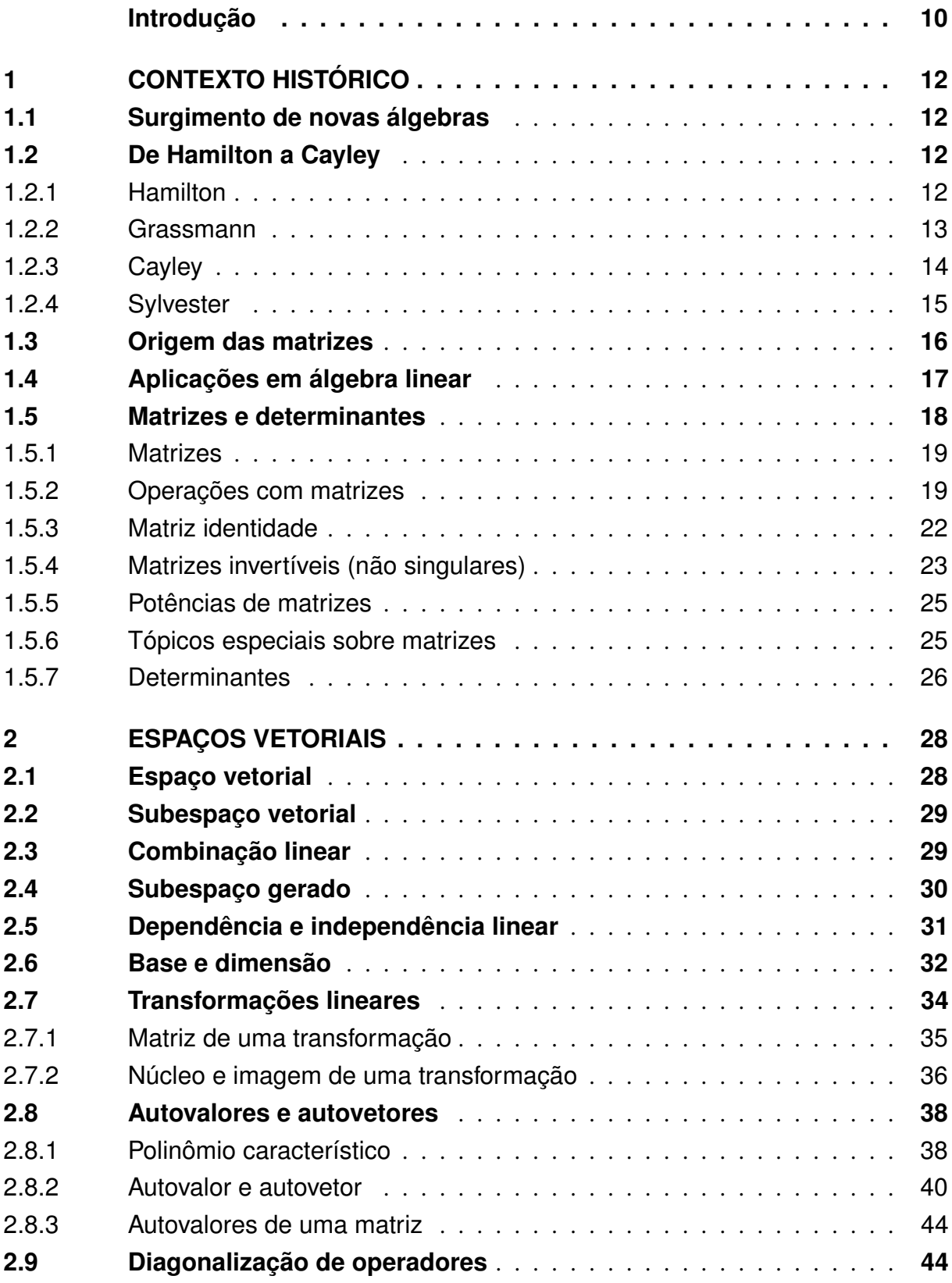

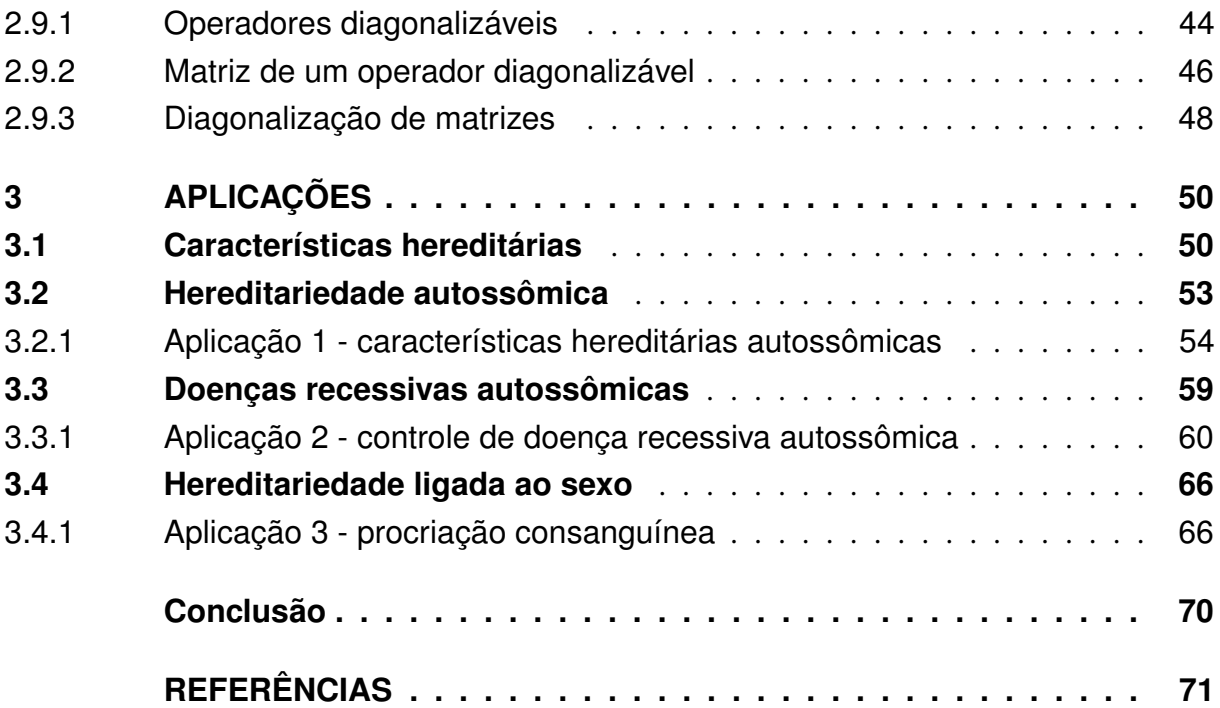

## INTRODUÇÃO

A matemática é uma ciência presente no cotidiano das pessoas e interligada com várias outras áreas do conhecimento, o que nos permite aplicá-la dentro de outras ciências.

A Álgebra Linear é um ramo da matemática onde por muito tempo os estudantes não conheciam e nem se quer chegavam a ver as aplicações que se pode trabalhar com a sua teoria, tanto é que décadas atrás, (BOLDRINI, 1980) logo no prefácio de sua obra chegaria então a destacar essa deficiência. Segundo o autor,

> Alunos que cursam pela primeira vez esta disciplina, frequentemente julgamna muito abstrata e não vêem como podem utilizar os conceitos básicos. E normalmente, muitos cursos terminam sem que se mostre aos alunos uma aplicação concreta de tudo o que aprenderam. (BOLDRINI, 1980)

No entanto, este cenário tem se modificado e como veremos no decorrer deste trabalho, vários estudos tem sido realizados aplicando a Álgebra Linear em diversas áreas. Neste sentido, este estudo contribui diretamente para a familiarização das pessoas que cursam Álgebra Linear, no entanto, não conseguem ainda enxergar onde é possível aplicar os conceitos vistos.

O fato de a hereditariedade ser um fenômeno que pode ser calculado, nos fez pensar em como aplicar a Álgebra Linear junto à Genética, com isso, resolvemos montar um trabalho que traz uma conexão entre estes dois ramos.

O objetivo principal deste trabalho é apresentar uma investigação sobre a propagação de uma característica hereditária em sucessivas gerações através da diagonalização de matrizes e do cálculo de suas potências. Os materiais utilizados variam entre livros e artigos científicos, monografias e notas de aula, todos os textos relacionados à Álgebra Linear, Aplicações e Genética. A metodologia foi a de pesquisa individual combinada com encontros para orientações realizadas pela professora orientadora.

No decorrer do trabalho, será apresentada toda a teoria de Álgebra Linear que fora necessária. Além disso, para o desenvolvimento das aplicações é importante que o leitor tenha um breve conhecimento sobre Probabilidade Básica e Compreensão Intuitiva de Limites.

O capítulo 1 consiste em apresentar um contexto histórico sobre a teoria da Álgebra Linear. Neste capítulo traremos os principais matemáticos e as descobertas que deram suporte e estão intimamente ligadas aos conteúdos vistos hoje em dia nesta área da matemática. Além disso, abordamos o surgimento da álgebra das matrizes e comentamos um pouco sobre a relação entre a Álgebra Linear e as aplicações que podem ser inseridas nesta área. Apresentamos ainda resultados preliminares relacionados a matrizes e determinantes.

O segundo capítulo é totalmente destinado a apresentar os principais conteúdos visto em um curso básico de Álgebra Linear, tais como: Espaços Vetoriais; Transformações Lineares; Autovalores e Autovetores; Diagonalização de Operadores.

No terceiro capítulo apresentamos as aplicações estudadas, onde trazemos, inicialmente, uma abordagem sobre características hereditárias e apresentamos os conceitos básicos da genética e da hereditariedade. Em seguida, apresentamos os resultados das aplicações deste estudo relacionados a: Hereditariedade Autossômica, Doenças Recessivas Autossômicas e Hereditariedade Ligada ao Sexo.

## 1 CONTEXTO HISTÓRICO

## 1.1 Surgimento de novas álgebras

Até o início do século XIX, viviamos diante de apenas um tipo de álgebra, a álgebra simbólica, aquela que era usada apenas para representar operações com números inteiros. Não acreditava-se que poderia existir uma álgebra diferente da álgebra comum utilizada na aritmética, até que em 1843, Hamilton desconsiderou a lei comutativa da multiplicação e criou a primeira álgebra não comutativa, a álgebra dos quatérnios.

Assim, abriria-se as portas para o surgimento de novas álgebras, como por exemplo, a álgebra das matrizes que também é não-comutativa em relação à multiplicação. Abrindo mão de regras e postulados da álgebra usual, seria possível a partir de agora, estudar novos tipos de sistemas, como: corpos, espaços vetoriais, álgebras de Jordan e álgebras de Lie, entre outros. A criação de novas álgebras e o estudo de alguns desses sistemas citados acima, viriam a ser fundamentais para o desenvolvimento da Álgebra Linear que estudamos hoje.

## 1.2 De Hamilton a Cayley

Hamilton (1805-1865), Grassman(1809-1877), Sylvester(1814-1897) e Cayley(1821- 1895) foram grandes matemáticos que contribuíram para o desenvolvimento dos primeiros conceitos vistos em Álgebra Linear, alguns deles como: matrizes, espaços, subespaços, união e intersecção de espaços, dependência e independência linear de vetores, teoria dos invariantes e conjuntos geradores.

#### 1.2.1 Hamilton

Willian Rowan Hamilton, nasceu em 1805 na cidade de Dublin, na Irlanda. Hamilton foi um dos pioneiros a contribuir para o surgimento de novas álgebras, acabando com a supremacia da álgebra aritmética, aquela em que a álgebra é tida apenas como uma forma de representar por meio de símbolos, a aritmética.

De acordo com (EVES, 2004), após escrever um artigo em que a álgebra dos complexos era vista como uma álgebra de pares ordenados. Hamilton refletiu durante anos em relação à álgebra dos ternos e quádruplos, mas, constantemente encontrou obstáculos para definir a comutatividade em relação a multiplicação, até que em 1843, percebeu que deveria sacrificar a lei comutativa, e assim nascia a primeira álgebra não-comutativa, a Álgebra dos Quatérnios.

Hamilton dedicou mais de vinte anos de sua vida ao desenvolvimento dos quatérnios,

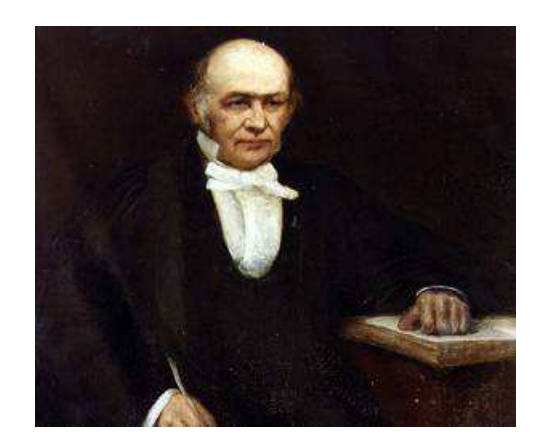

Figura 1 – Willian Rowan Hamilton (1805-1865)

Fonte: Site The Famous People (2017)

mas, faleceu em 1865 na mesma cidade que nasceu, Dublin, basicamente em consequência de ser vítima do alcoolismo, ele que vivia na maioria das vezes deprimido, por conta de um casamento infeliz. A teoria dos Quatérnios do matemático irlandês ganhou relevância. Um tratamento mais geral do alemão Hermann Grassman ao estudar os n-uplos fez com que os quatérnios não fossem apenas mais uma peça de museu. Segundo (BOYER, 1996), Hamilton também discutiu o produto interno de dois vetores, que mais tarde seria chamado de produto escalar, e provou sua bilinearidade.

#### 1.2.2 Grassmann

Hermann Gunther Grassmann, nasceu em 1809 na cidade de Stettin, na Alemanha. Uma das maiores contribuições de Grassmann para a matemática foi a publicação da obra *Lineale Ausdehnungslehre* em 1844, texto onde Grassmann deu tratamento ao conceito de espaço n-dimensional.

> Grassmann também foi levado a seus resultados estudando a interpretação geométrica de quantidades negativas e positivas e a adição e multiplicação de segmentos orientados em duas e três dimensões. Enfatizou o conceito de dimensão e salientou o desenvolvimento de uma ciência abstrata de "espaços" e "subespaços" que incluiria a geometria em duas e três dimensões como casos particulares. (BOYER, 1996, p. 405-406)

Segundo (BOYER, 1996), em 1862, Grassmann publicou uma edição revista de sua *Ausdehnungslehre*, onde discutiu conceitos de dependência e independência linear de vetores e de subespaços, suas uniões e intersecções e conjuntos geradores, além de distinguir produtos "interiores" e "exteriores" que viriam a se resumir aos produtos escalar e vetorial. Por insistência de Mobius(1790,1868)<sup>1</sup>, Grassman publicou vários artigos no *Journal de Crelle* onde deu um

<sup>1</sup> August Ferdinand Mobius, astrônomo e matemático alemão, nasceu na cidade de Schulpforta em 1790 e morreu em 1868 na cidade de Leipzig.

seminário sobre os resultados básicos de sua obra.

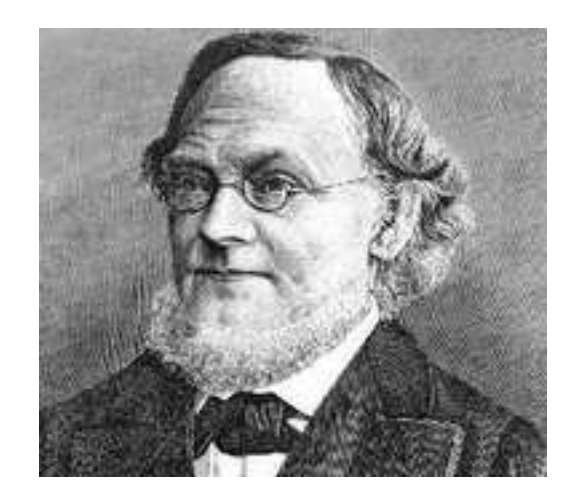

Figura 2 – Hermann Gunther Grassmann (1809-1877)

Fonte: Site Britannica

#### 1.2.3 Cayley

Arthur Cayley, nasceu em 1821 na cidade de Richmond, na Inglaterra. Cayley se destacou e foi um dos matemáticos que mais contribuiu para o desenvolvimento da teoria dos invariantes que é por alguns autores considerado o seu trabalho mais importante, e para o surgimento do estudo das matrizes, que será abordado mais adiante. Além disso, deu contribuições pioneiras para a geometria analítica, a teoria das transformações, teoria dos determinantes, geometrias de dimensões superiores, teoria das curvas e superfícies, entre outros tópicos matemáticos.

Figura 3 – Arthur Cayley (1821-1895)

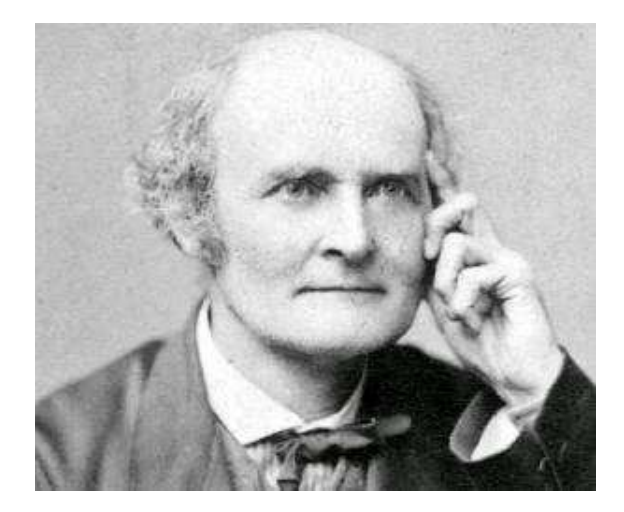

Fonte: Site The Famous People (2017)

Para (EVES, 2004, p.559), "Cayley ocupa o terceiro lugar entre os escritores de matemática mais prolíficos em toda a história dessa ciência, sendo superado apenas por Euler e Cauchy." De acordo com (CAJORI, 2007, p.442) "A. Cayley desenvolveu o determinante de matriz anti-simétrica e introduziu o uso de colchetes, ou o familiar par de retas para indicar o determinante."

Arthur Cayley gostava de ler romances, leu milhares em toda sua vida e em cinco línguas diferentes, eram elas: inglês, grego, frânces, alemão e italiano. Cayley morreu em Cambridge no ano de 1895.

#### 1.2.4 Sylvester

James Joseph Sylvester, nasceu em 1814 na cidade de Londres, capital da Inglaterra. No ano de 1846, Sylvester se ligou a Cayley, o que fez o mesmo dar importantes contribuições para a álgebra. Sylvester escreveu artigos sobre a teoria das transformações, formas canônicas, determinantes e raízes latentes de matrizes. Além disso, junto com Cayley, Sylvester deu fortes contribuições à teoria dos invariantes, motivo pelo qual, passaram a ser chamados de "gêmeos invariantes".

Vale ressaltar que foi Sylvester quem introduziu alguns termos matemáticos como *invariante, discriminante e jacobiano*. Sylvester morreu em 1897, na mesma cidade que nasceu, Londres.

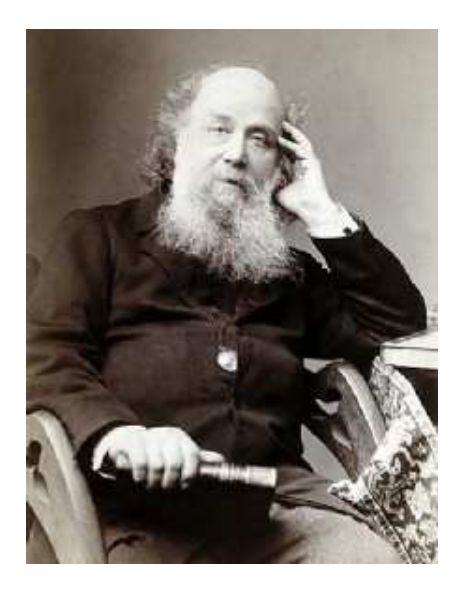

Figura 4 – James Joseph Sylvester (1814-1897)

Fonte: Site Fix Quotes

## 1.3 Origem das matrizes

Durante muitos anos os britânicos tinham a álbegra como praticamente um monopólio, com as universidades de Trinity de Crelle e Cambridge e com suas publicações centradas no jornal *Cambridge Mathematical Journal*. A universidade de Trinity contava com grandes nomes como Peacock, De Morgan e Cayley, este último que deu fortes contribuições para a álgebra e para a geometria. Cayley foi o primeiro matemático a estudar a álgebra das matrizes, uma álgebra não-comutativa, descoberta pelo inglês em 1857.

As matrizes surgiram a partir de transformações lineares que levam o ponto  $(x, y)$  no ponto  $(x', y')$ , transformações essas do tipo

$$
T_1 \begin{cases} x' = ax + by \\ y' = cx + dy \end{cases}
$$

onde a, b, c e d são números reais.

Como a transformação depende dos coeficientes a, b, c e d, então, a transformação ficaria simbolizada por

$$
\left[\begin{array}{cc}a & b \\c & d\end{array}\right]
$$

que é o que chamamos de matriz *(neste caso, de ordem 2)*.

A teoria das matrizes desenvolvida por Cayley, serviu de inspiração para seu amigo Sylvester e para vários outros matemáticos. Para (BOYER, 1996, p.409), "O estudo da álgebra das matrizes e outras álgebras não-comutativas foi em toda parte um dos principais fatores no desenvolvimento de uma visão mais abstrata da álgebra."

Cayley sugeriu que duas matrizes são iguais quando seus coeficientes também o são, ou seja, se  $a = e$ ,  $b = f$ ,  $c = g e d = h$ , então

$$
\left[\begin{array}{cc} a & b \\ c & d \end{array}\right] = \left[\begin{array}{cc} e & f \\ g & h \end{array}\right].
$$

Perceba que dada a transformação  $T_1$ , podemos aplicar a transformação  $T_2$  que leva o ponto  $(x^{'}, y^{'})$  no ponto  $(x^{''}, y^{''})$ , dada por

$$
T_2\left\{\begin{array}{l} x''=ex'+fy'\\ y''=gx'+hy' \end{array}\right.
$$

onde e, f, g e h são números reais.

Substituindo os valores de  $x'$  e  $y'$  em  $T_2$ , temos

$$
T_2T_1 \begin{cases} x'' = e(ax + by) + f(cx + dy) \\ y'' = g(ax + by) + h(cx + dy) \end{cases} \Rightarrow T_2T_1 \begin{cases} x'' = (ea + fc)x + (eb + fd)y \\ y'' = (ga + hc)x + (gb + hd)y \end{cases}
$$

Assim, obtemos uma transformação que agora depende de a, b, c, d, e, f, g e h. Logo, sua representação é da forma:

$$
\left[\begin{array}{cc} ea+fc & eb+fd \\ ga+hc & gb+hd \end{array}\right]
$$

.

Desta forma, o produto entre matrizes foi definido do seguinte modo

$$
\left[\begin{array}{cc} e & f \\ g & h \end{array}\right] \left[\begin{array}{cc} a & b \\ c & d \end{array}\right] = \left[\begin{array}{cc} ea + fc & eb + fd \\ ga + hc & gb + hd \end{array}\right].
$$

Vale lembrar que repetindo o processo feito acima, pode-se verificar que a multiplicação entre matrizes é não-comutativa, pois, se trocarmos os fatores do produto, teremos

$$
\left[\begin{array}{cc} a & b \\ c & d \end{array}\right] \left[\begin{array}{cc} e & f \\ g & h \end{array}\right] = \left[\begin{array}{cc} ae + bg & af + bh \\ ce + dg & cf + dh \end{array}\right].
$$

Além da multiplicação de matrizes, a adição, a multiplicação por um escalar, a matriz identidade e a matriz nula, também foram definidas.

Mais precisamente, a adição foi definida como

$$
\left[\begin{array}{cc} a & b \\ c & d \end{array}\right] + \left[\begin{array}{cc} e & f \\ g & h \end{array}\right] = \left[\begin{array}{cc} a + e & b + f \\ c + g & d + h \end{array}\right].
$$

A multiplicação por um escalar  $k$ , foi definida pela equação

$$
k\left[\begin{array}{cc} a & b \\ c & d \end{array}\right] = \left[\begin{array}{cc} ka & kb \\ kc & kd \end{array}\right].
$$

A matriz identidade é geralmente denotada por I, ela deixa toda matriz quadrada de ordem dois invariante em relação à multiplicação, e é dada da forma

$$
I = \left[ \begin{array}{cc} 1 & 0 \\ 0 & 1 \end{array} \right].
$$

A matriz nula deixa qualquer outra, invariante em relação à adição, ela é a matriz zero, dada como segue

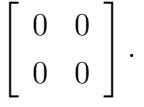

## 1.4 Aplicações em álgebra linear

A matemática é uma ciência que mantém uma relação direta com diversas outras áreas do conhecimento, como por exemplo, engenharia, física, química, economia, informática, entre outras. Esta relação é por muitas vezes mantida pela necessidade de modelar determinadas situações, comparar dados ou até mesmo pela tentativa de resolver problemas reais que venham a aparecer. Nestas relações são utilizadas diversas áreas da matemática, como: Cálculo Diferencial, Equações Diferenciais, Modelagem Matemática, Probabilidade, Estatística e Álgebra Linear.

A Álgebra Linear é de fundamental importância nas relações da matemática com as demais áreas do conhecimento, pois, se encontra presente praticamente em todas as áreas da matemática, onde são utilizados constantemente, o cálculo matricial e vetorial.

> Os conceitos envolvidos em Álgebra Linear constituem atualmente ferramentas bastante úteis nas várias áreas da Matemática, quer seja explorando apenas os seus aspectos mais algébricos, quer seja levando em conta os aspectos geométricos e topológicos embutidos na teoria. Com isto, ela se torna bastante útil na resolução de sistemas de equações lineares, equações diferenciais, aproximações, interpolação, reconhecimento de quádricas, apenas para citar alguns problemas matemáticos. (COELHO; LOURENÇO, 2005)

Além da utilização de seus conceitos nas demais áreas da matemática, a Álgebra Linear tem muitos resultados interessantes e aplicações com outras disciplinas. Com contribuições de muitos matemáticos renomados, evoluiu-se o estudo de alguns tópicos que são fundamentais, tais como: matrizes, espaços vetoriais, transformações lineares, entre outros.

A evolução do estudo da Álgebra Linear fez com que o conjunto de aplicações relacionadas com essa área se estendesse, hoje, podemos encará-la com uma das principais áreas onde se pode estudar aplicações utilizando a matemática. Em seu trabalho, (SPECK, 2006) traz algumas aplicações da Álgebra Linear, como: Programação Linear Geométrica, O Problema de Alocação de Tarefas, Cadeias de Markov e Criptografia. Além disso, a autora cita várias outras aplicações.

> Outras aplicações que poderiam ser vistas são, por exemplo, Construindo Curvas e Superfícies por Pontos Especificados, Redes Elétricas, Jogos de Estratégia, Interpolação Spline Cúbica, Modelos Econômicos de Leontief, Teoria de Grafos, Administração de Florestas, Computação Gráfica, Distribuição de Temperatura de Equilíbrio, Tomografia Computadorizada, Fractais, Caos, Genética, Crescimento Populacional por Faixa Etária, Colheita de Populações Animais, Um Modelo de Mínimos Quadrados para a Audição Humana e Deformações e Morfismos. (SPECK, 2006, p.08)

Neste contexto, nossa preocupação é apresentar mais uma situação onde podemos utilizar conceitos vistos na Álgebra Linear. Neste trabalho, iremos realizar uma investigação de características hereditárias utilizando a álgebra das matrizes, mais precisamente, o cálculo de suas potências.

### 1.5 Matrizes e determinantes

Nesta seção, apresentaremos e definiremos alguns conceitos e propriedades relacionados ao estudo das matrizes e determinantes.

#### 1.5.1 Matrizes

Definição 1.1 (Matriz) *Uma matriz é uma tabela retangular de números dispostos em linhas e colunas, chamados de elementos*<sup>2</sup> *da matriz.*

A ordem de uma matriz determina o número de linhas e colunas que ela tem, uma matriz tem ordem  $m \times n$  (pronunciamos "m por n") quando é composta por m linhas e n colunas.

Representaremos uma matriz A de ordem  $m \times n$ , por

$$
A_{m \times n} = \begin{bmatrix} a_{11} & a_{12} & \cdots & a_{1n} \\ a_{21} & a_{22} & \cdots & a_{2n} \\ \vdots & \vdots & & \vdots \\ a_{m1} & a_{m1} & \cdots & a_{mn} \end{bmatrix} = [a_{ij}]_{m \times n}.
$$

Usaremos sempre letras maiúsculas para denotar matrizes e quando quisermos especificar a ordem de uma matriz A, escreveremos simplesmente  $A_{m \times n}$ .

Definição 1.2 (Matriz Quadrada) *Quando uma matriz tem o mesmo número de linhas e colunas, é chamada de matriz quadrada. Neste caso, a matriz tem ordem* n × n*, ou simplesmente, ordem* n*.*

Veremos que em certos casos algumas operações não estão definidas para determinados tipos de matrizes, porém, se trabalharmos com matrizes quadradas, este inconveniente não ocorre.

Definição 1.3 (Igualdade de Matrizes) *Duas matrizes são iguais quando elas tem a mesma ordem e os seus elementos correspondentes são iguais, ou seja,*  $A = [a_{ij}]_{m \times n}$  *e*  $B = [b_{ij}]_{p \times q}$  *são iguais, quando*  $m = p e n = q$ , e ainda,  $a_{ij} = b_{ij}$  *para*  $i = 1, 2, 3, \cdots, m e j = 1, 2, 3, \cdots, n$ .

#### 1.5.2 Operações com matrizes

Definição 1.4 (Soma de Matrizes) *A soma de duas matrizes de mesma ordem, digamos* A =  $[a_{ij}]_{m \times n}$  *e*  $B = [b_{ij}]_{m \times n}$  *é definida como sendo a matriz*  $C = [c_{ij}]_{m \times n}$ , *obtida quando somamos os elementos correspondentes das matrizes* A *e* B*, ou seja,*

$$
c_{ij} = a_{ij} + b_{ij}
$$
, para  $i = 1, 2, 3, \cdots$ , m *e*  $j = 1, 2, 3, \cdots$ , n.

*Desse modo, escrevemos*  $C = A + B$ .

 $\overline{2}$  Esses elementos em geral são elementos do corpo dos números reais, porém, podem ser escolhidos elementos do corpo dos números complexos.

Observação 1.1 *A soma de matrizes de ordens diferentes não está definida.*

**Definição 1.5 (Multiplicação por Escalar)** *A multiplicação de uma matriz*  $A = [a_{ij}]_{m \times n}$  *por um escalar*  $\lambda$  *é definida como sendo uma nova matriz*  $D = [d_{ij}]_{m \times n}$  *que é obtida multiplicando cada elemento da matriz* A *pelo escalar* λ*, ou seja,*

$$
d_{ij} = \lambda a_{ij}
$$
, para  $i = 1, 2, 3, \dots, m$  e  $j = 1, 2, 3, \dots, n$ .

*Neste caso, escrevemos*  $D = \lambda A$  *e dizemos que*  $D$  *é um múlitplo escalar da matriz* A.

A seção 1.3 deixou claro que existe o produto entre matrizes, que se resume em uma espécie de composição de transformações. A seguir, traremos esta noção de uma forma mais geral e precisa.

**Definição 1.6 (Multiplicação de Matrizes)** O produto de duas matrizes  $A = [a_{ij}]_{m \times q} e B =$ [bij ]q×<sup>n</sup> *tais que o número de colunas de* A *é igual ao número de linhas de* B *é definido como sendo a matriz*  $C = [c_{ij}]_{m \times n}$  *obtida da seguinte forma* 

$$
c_{ij} = a_{i1}b_{1j} + a_{i2}b_{2j} + \dots + a_{iq}b_{qj} = \sum_{k=1}^{q} a_{ik}b_{kj}
$$
 (1.1)

*para*  $i = 1, 2, 3, \cdots, m$  *e*  $j = 1, 2, 3, \cdots, n$ *.* 

A igualdade 1.1 estabelece que as entradas i j do produto  $AB = C$  é obtida multiplicandose os elementos da linha i da matriz A pelos elementos da coluna j da matriz B. Este processo é conhecido como: "multiplicar linha por coluna".

Simbolicamente, o produto AB é definido como

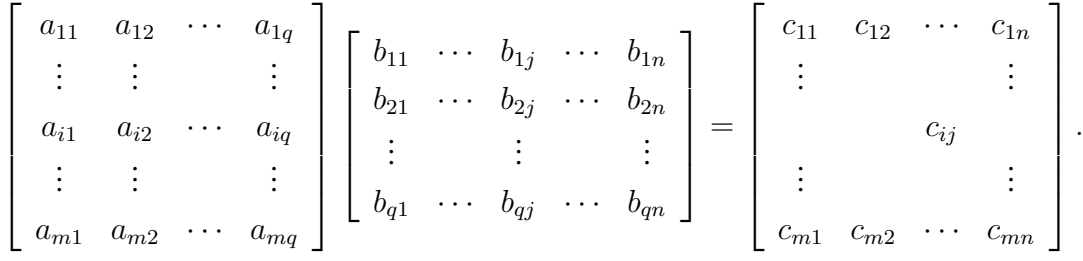

Exemplo 1.1 *Sejam*

$$
A = \left[ \begin{array}{cc} 2 & 3 \\ 1 & 0 \end{array} \right] \, e \, B = \left[ \begin{array}{cc} 3 & 7 & 9 \\ 1 & 6 & 1 \end{array} \right].
$$

*O produto AB é:*

$$
AB = \left[ \begin{array}{rrr} 2.3 + 3.1 & 2.7 + 3.6 & 2.9 + 3.1 \\ 1.3 + 0.1 & 1.7 + 0.6 & 1.9 + 0.1 \end{array} \right] = \left[ \begin{array}{rrr} 9 & 32 & 21 \\ 3 & 7 & 9 \end{array} \right].
$$

Observação 1.2 *O produto* BA *do exemplo anterior, não está definido, pois o número de colunas da primeira matriz passa a ser diferente do número de linhas da segunda.*

Vale destacar que o produto entre matrizes não é comutativo. Nem sempre teremos  $AB = BA$ , mesmo que A e B sejam matrizes de mesma ordem.

A seguir apresentaremos algumas propriedades da álgebra matricial, divididas em duas proposições, a primeira com relação a multiplicação de uma matriz por um escalar e a segunda com relação a soma e a multiplicação entre matrizes.

Proposição 1.1 *Sejam* λ *e* α *escalares e* A*,* B *e* C *matrizes de ordens convenientes, são válidas as propriedades a seguir.*

- *1.*  $\lambda(\alpha A) = (\lambda \alpha)A$  *(associatividade);*
- 2.  $\lambda(A + B) = \lambda A + \lambda B$  *(distributividade)*;
- *3.*  $(\lambda + \alpha)A = \lambda A + \alpha A$  *(distributividade)*;
- 4.  $\alpha(AB) = (\alpha A)B = A(\alpha B)$ .

Proposição 1.2 *Sejam* A*,* B *e* C *matrizes de ordens convenientes, são válidas as propriedades a seguir.*

- *1.*  $A + B = B + A$  *(comutatividade da soma)*;
- 2.  $A + (B + C) = (A + B) + C$  *(associatividade da soma)*;
- *3. Existe uma única matriz* O *tal que* A + O = O + A = A *(elemento neutro da soma);*
- *4. Existe uma única matriz* D*, tal que* A + D = D + A = O *(simétrico da soma) neste caso*  $D = -A$ ;
- *5.* A(BC) = (AB)C *(associatividade da multiplicação)*
- 6.  $A(B+C) = AB + AC$  *(distributividade à esquerda)*;
- *7.*  $(B+C)A = BA + CA$  *(distributividade à direita).*

*.*

#### 1.5.3 Matriz identidade

**Definição 1.7 (Matriz Identidade)** *Chamamos de matriz identidade e denotamos por*  $I_n$ , ou *simplesmente por* I*, a matriz de ordem* n × n *definida por:*

$$
I_n = I = \begin{bmatrix} 1 & 0 & 0 & \cdots & 0 \\ 0 & 1 & 0 & \cdots & 0 \\ 0 & 0 & 1 & \cdots & 0 \\ \vdots & \vdots & \vdots & & \vdots \\ 0 & 0 & 0 & \cdots & 1 \end{bmatrix}.
$$

As entradas de uma matriz identidade de ordem qualquer são facilmente escritas a partir da função Delta de Kronecker, definida a seguir.

Definição 1.8 (Delta de Kronecker) *O Delta de Kronecker é uma função de dois argumentos*  $i$  *e*  $j$ *, denotada por*  $\delta_{ij}$  *e definida da seguinte forma:* 

$$
\delta_{ij} = \begin{cases} 0 & \text{se} \quad i \neq j \\ 1 & \text{se} \quad i = j \end{cases}.
$$

*Desse forma, a matriz identidade pode ser definida como*  $I = [\delta_{ij}]$ *.* 

De modo geral, se A é uma matriz de ordem  $m \times n$ , então:

$$
AI_n = I_m A = A.
$$
\n<sup>(1.2)</sup>

A igualdade 1.2 mostra que dada uma matriz qualquer A de ordem  $m \times n$ , a matriz I de ordem  $n$  é neutra quando multiplicada por A pela direita e a matriz I de ordem  $m$  é neutra quando multiplicada por A pela esquerda.

Observação 1.3 *No caso em que as matrizes* A *e* I *são matrizes quadradas de ordem* n*, é válida a igualdade*

$$
AI = IA = A.
$$

Definição 1.9 (Matriz Escalar) *Para qualquer escalar* λ*, a matriz* λI *é chamada de matriz escalar correspondente ao escalar* λ*, e definida como*

$$
\lambda I = \begin{bmatrix} \lambda & 0 & 0 & \cdots & 0 \\ 0 & \lambda & 0 & \cdots & 0 \\ 0 & 0 & \lambda & \cdots & 0 \\ \vdots & \vdots & \vdots & & \vdots \\ 0 & 0 & 0 & \cdots & \lambda \end{bmatrix}.
$$

Observe que multiplicar uma matriz A de ordem n pela matriz escalar  $\lambda I_n$  é equivalente a multiplicar a matriz A pelo escalar  $\lambda$ .

**Exemplo 1.2** Sejam 
$$
A = \begin{bmatrix} 1 & 2 \\ 3 & 4 \end{bmatrix}
$$
,  $I = \begin{bmatrix} 1 & 0 \\ 0 & 1 \end{bmatrix}$  e  $\lambda = 4$ , temos  

$$
A\lambda I = \begin{bmatrix} 1 & 2 \\ 3 & 4 \end{bmatrix} \begin{bmatrix} 4 & 0 \\ 0 & 4 \end{bmatrix} = \begin{bmatrix} 4 & 8 \\ 12 & 16 \end{bmatrix} = 4 \begin{bmatrix} 1 & 2 \\ 3 & 4 \end{bmatrix} = \lambda A.
$$

#### 1.5.4 Matrizes invertíveis (não singulares)

Definição 1.10 *Seja* A *uma matriz quadrada de ordem* n*,* A *é uma matriz invertível ou matriz não singular, se existe uma matriz* B *também de ordem* n*, tal que*

$$
AB = BA = I_n, \tag{1.3}
$$

*onde* I<sup>n</sup> *é a matriz identidade de ordem* n*.*

Se a igualdade 1.3 for satisfeita, então a matriz  $A$  é invertível e  $B$  é chamada de **matriz** inversa de A. Se não existe a matriz B então  $A$  é uma matriz não-invertível ou singular. Além disso, a matriz inversa de A é denotada por  $A^{-1}$ .

Observação 1.4 *Para verificarmos a igualdade 1.3, basta analisarmos se:* AB = I *ou* BA = I*.*

A definição de matriz invertível nos permite apresentar a definição de matrizes semelhantes.

Definição 1.11 (Matrizes Semelhantes) *Dizemos que duas matrizes* A *e* B *são semelhantes, quando existe uma matriz invertível* C*, tal que*

$$
A = CBC^{-1}.
$$

Teorema 1.1 *Seja* A *uma matriz quadrada de ordem* n*. Se* A *é invertível, então a sua inversa é única.*

**Demonstração.** Seja A uma matriz invertível de ordem n. Suponha que A possui duas inversas, digamos C e D. Assim, pela definição de matriz inversa, temos:

$$
AC = I_n = CA \quad e \quad AD = I_n = DA,
$$

mas, observe que

$$
C = CI_n = C(AD) = (CA)D = I_nD = D,
$$

portanto  $C = D$ , o que mostra a unicidade da matriz inversa de A.

A seguir serão enunciadas proposições que fornecem algumas propriedades para as matrizes invertíveis.

**Proposição 1.3** Se A é uma matriz invertível, então A<sup>-1</sup> também é invertível e  $(A^{-1})^{-1} = A$ .

**Demonstração.** Nosso objetivo é mostrar que  $(A^{-1})^{-1} = A$ , ou seja, que a inversa da matriz A<sup>−</sup><sup>1</sup> é a matriz A. Neste sentido, a prova desta proposição se resume em encontrar a matriz inversa de  $A^{-1}$ . A inversa de  $A^{-1}$  é uma matriz  $B$ , tal que

$$
A^{-1}B = BA^{-1} = I.
$$
 (1.4)

Agora, observe que  $A^{-1}$  é a inversa de A, ou seja

$$
A^{-1}A = AA^{-1} = I.
$$
 (1.5)

Pelas igualdades 1.4 e 1.5 e pela unicidade da matriz inversa, segue que  $A = B$  é a matriz inversa de  $A^{-1}$ . Portanto,

$$
(A^{-1})^{-1} = A .
$$

**Proposição 1.4** *Se A e B são invertíveis, então AB é invertível e*  $(AB)^{-1} = B^{-1}A^{-1}$ .

**Demonstração.** Suponha que  $A \in B$  são invertíveis, nosso objetivo é mostrar que  $AB$  é invertível, ou seja, vamos encontrar uma matriz  $(AB)^{-1}$ , tal que

$$
(AB)(AB)^{-1} = (AB)^{-1}(AB) = I.
$$

Observe que

$$
(AB)(B^{-1}A^{-1}) = A(BB^{-1})A^{-1} = AIA^{-1} = AA^{-1} = I.
$$
\n(1.6)

Por outro lado

$$
(B^{-1}A^{-1})(AB) = B^{-1}(A^{-1}A)B = B^{-1}IB = B^{-1}B = I.
$$
 (1.7)

Pelas igualdades 1.6 e 1.7, segue que

$$
(AB)(B^{-1}A^{-1}) = (B^{-1}A^{-1})(AB) = I.
$$

Portanto, AB é invertível e sua inversa é a matriz

$$
(AB)^{-1} = (B^{-1}A^{-1}).
$$

 $\Box$ 

 $\Box$ 

Proposição 1.5 *Seja* A *uma matriz invertível e* n *um inteiro não negativo, então* A<sup>n</sup> *é invertível*  $e^{\left(A^{n}\right)^{-1}} = (A^{-1})^{n}$ .

**Demonstração.** A demonstração é feita usando o princípio da indução matemática sobre  $n$ , e pode ser vista em (POOLE, 2004, p. 156-157).

#### 1.5.5 Potências de matrizes

**Definição 1.12 (Potências de Matrizes)** *Seja A* =  $[a_{ij}]_{n \times n}$  *uma matriz quadrada, as potências de* A *são definidas por*

$$
A^1 = A
$$
,  $A^2 = AA$ ,  $A^3 = AAA$ , ...,  $A^n = \underbrace{AAA \cdots A}_{n \text{ vezes}} e A^0 = I$ .

A partir da definição acima, pode-se relacionar as potências das matrizes com as potências dos números reais, isto nos motiva destacar a seguinte proposição:

Proposição 1.6 *Se* A *é uma matriz quadrada e* r *e* s *são números inteiros não negativos, então*

- *1.*  $A^r A^s = A^{r+s}$
- 2.  $(A^r)^s = A^{rs}$

#### 1.5.6 Tópicos especiais sobre matrizes

**Definição 1.13 (Diagonal Principal)** *Seja*  $A = [a_{ij}]_{n \times n}$  *uma matriz quadrada de ordem* n. A *diagonal principal ou diagonal de* A *é identificada pelos elementos de* A *que tem os mesmos índices, ou seja,*  $a_{11}$ ,  $a_{22}$ ,  $\cdots$ ,  $a_{nn}$ .

**Definição 1.14 (Matriz Diagonal)** *Seja*  $A = [a_{ij}]_{n \times n}$  *uma matriz quadrada de ordem n,*  $A \notin$ *uma matriz diagonal se todos os elementos que não estão na diagonal principal de* A *são nulos.*

Proposição 1.7 *Seja*

$$
D = \left[ \begin{array}{cccc} d_1 & 0 & 0 & 0 \\ 0 & d_2 & 0 & 0 \\ 0 & 0 & \ddots & 0 \\ 0 & 0 & 0 & d_n \end{array} \right]
$$

*uma matriz diagonal de ordem* n *e* p ∈ N*, então,*

$$
D^{p} = \left[ \begin{array}{cccc} d_{1}^{p} & 0 & 0 & 0 \\ 0 & d_{2}^{p} & 0 & 0 \\ 0 & 0 & \ddots & 0 \\ 0 & 0 & 0 & d_{n}^{p} \end{array} \right].
$$

Demonstração. A demonstração desta proposição é feita facilmente usando indução matemática sobre p. Para  $p = 1$  é bastante trivial, supondo que é válido para  $p = k$ , para provar que é válido para  $p = k + 1$  basta usar o fato de que  $D^{k+1} = D^k D$ .

**Definição 1.15 (Matriz triangular)** *Seja*  $A = [a_{ij}]_{n \times n}$  *uma matriz quadrada de ordem n*, *A é uma matriz triangular ou matriz superior, se todos os seus elementos abaixo da diagonal principal são iguais a 0, ou seja,*  $a_{ij} = 0$  *para*  $i > j$ .

Definição 1.16 (Matriz Linha) *Uma matriz de ordem* 1 × n*, ou seja, que possui apenas uma linha é chamada de matriz linha ou vetor linha.*

Definição 1.17 (Matriz Coluna) *Uma matriz de ordem* m × 1*, ou seja, que possui apenas uma coluna é chamada de matriz coluna ou vetor coluna.*

#### 1.5.7 Determinantes

Neste tópico, introduziremos o conceito de determinante de uma matriz quadrada. Começaremos definindo o determinante para matrizes de ordem  $1 \times 1$ , em seguida para matrizes de ordem  $2 \times 2$ , logo após para matrizes de ordem  $3 \times 3$ , e finalmente, faremos uma generalização para matrizes de ordem  $n \times n$ .

Quando nos referimos ao determinante de uma matriz, estamos falando de um número associado a uma matriz quadrada. O determinante de uma matriz  $A = [a_{ij}]_{n \times n}$  será denotado por:

$$
det(A)
$$
,  $detA$  ou  $|A|$ .

Definição 1.18 (Determinante da matriz de ordem 1) *Seja* A = [a]1×<sup>1</sup> *uma matriz de ordem 1, definimos o determinante de* A *como*

$$
det(A)=a.
$$

**Definição 1.19 (Determinante da matriz de ordem 2)** *Seja*  $A = [a_{ij}]_{2\times 2}$  *uma matriz de ordem 2, definimos o determinante de* A *como*

$$
det(A) = det \begin{bmatrix} a_{11} & a_{12} \\ a_{21} & a_{22} \end{bmatrix} = \begin{vmatrix} a_{11} & a_{12} \\ a_{21} & a_{22} \end{vmatrix} = a_{11}a_{22} - a_{12}a_{21}.
$$

Definição 1.20 (Determinante da matriz de ordem 3) *Seja,*

$$
A = [a_{ij}]_{3 \times 3} = \begin{bmatrix} a_{11} & a_{12} & a_{13} \\ a_{21} & a_{22} & a_{23} \\ a_{31} & a_{32} & a_{33} \end{bmatrix}
$$

*uma matriz de ordem 3, definimos o determinante de* A *como*

$$
det(A) = a_{11} \begin{vmatrix} a_{22} & a_{23} \\ a_{32} & a_{33} \end{vmatrix} - a_{12} \begin{vmatrix} a_{21} & a_{23} \\ a_{31} & a_{33} \end{vmatrix} + a_{13} \begin{vmatrix} a_{21} & a_{22} \\ a_{31} & a_{32} \end{vmatrix}.
$$

Observação 1.5 *Observe que cada determinante de uma matriz de ordem* 2 × 2 *é obtido eliminando a linha e a coluna que contêm o elemento que está sendo multiplicado por ele. Por exemplo, na segunda parcela do det*(A), o elemento  $a_{12}$  *está sendo multiplicado pelo determinante da nova matriz que é obtida eliminando a linha 1 e a coluna 2.*

Observação 1.6 *O sinal de* + *e de* − *se altera em cada parcela do determinante.*

**Definição 1.21 (Determinante da matriz de ordem** n) Seja  $A = [a_{ij}]_{n \times n}$  uma matriz de or*dem n, com*  $n \geq 2$ *, definimos o determinante de A como* 

$$
det(A) = (-1)^{1+1} a_{11} det(A_{11}) + (-1)^{1+2} a_{12} det(A_{12}) + \cdots + (-1)^{1+n} a_{1n} det(A_{1n})
$$
  
= 
$$
\sum_{j=1}^{n} (-1)^{1+j} a_{1j} det(A_{1j})
$$

*onde* A1<sup>j</sup> *é a matriz obtida de* A*, eliminando a primeira linha e a j-ésima coluna.*

## 2 ESPAÇOS VETORIAIS

Assim como acontece com várias outras estruturas algébricas como corpos, anéis e grupos, a ideia de pensar em um espaço vetorial, se resume em encontrar um conjunto de elementos que atendem determinadas características (dadas matematicamente por meio de propriedades). Neste tópico, traremos definições e propriedades que serão elementares para o estudo e para a compreensão da teoria dos espaços vetoriais.

### 2.1 Espaço vetorial

Definição 2.1 (Espaço Vetorial) *Seja* V *um conjunto não vazio e* K *um corpo. Dizemos que*  $V \neq w$  *e* sum **espaço vetorial sobre**<sup>1</sup>  $\mathbb{K}$ , se entre os elementos de V, que são denominados vetores, *forem satisfeitas duas operações,"soma (+)" e "multiplicação por escalar (*·*) " que satisfazem as seguintes propriedades:*

- *1.*  $v + u = u + v$ ,  $\forall u, v \in V$ *. (comutatividade da soma)*
- 2.  $(v+u)+w=v+(u+w)$ ,  $\forall u, v, w \in V$ *. (associatividade da soma)*
- *3.* ∃ 0 ∈ *V, tal que:* 0 +  $v = v$ *,* ∀  $v \in V$ *. (existência do vetor nulo)*
- *4.* ∀  $v \in V$ , ∃ −  $v \in V$ , tal que:  $v + (-v) = 0$ . (existência do vetor simétrico)
- *5.*  $(\alpha\beta) \cdot v = \alpha(\beta \cdot v)$ ,  $\forall v \in V \in V \in \forall \alpha, \beta \in \mathbb{K}$ . (associatividade)
- *6.*  $1 \cdot v = v$ ,  $\forall v \in V$ *. (onde 1 é a identidade do corpo* K)
- *7.*  $\alpha \cdot (u+v) = \alpha \cdot u + \alpha \cdot v$ ,  $\forall u, v \in V$  *e*  $\forall \alpha \in \mathbb{K}$ *. (distributividade)*
- *8.*  $(\alpha + \beta) \cdot v = \alpha \cdot v + \beta \cdot v$ ,  $\forall v \in V \in V \in \mathcal{A}$ ,  $\beta \in \mathbb{K}$ . *(distributividade)*

Observação 2.1 *Vale lembrar que no item (8) da definição acima, a soma* (α + β) *é a soma no corpo*  $\mathbb{K}$  *e a soma*  $(\alpha \cdot v + \beta \cdot v)$  *é a soma definida no espaço vetorial* V.

**Exemplo 2.1** *Seja*  $V = M_{m \times n}(\mathbb{R})$  *o conjunto das matrizes de ordem m por n com entradas em*  $ℝ.$  *Dados*  $A = [a_{ij}]$  *e*  $B = [b_{ij}]$ *, com*  $A, B ∈ V$  *e*  $α ∈ ℝ$ *. Se*  $V$  *é munido das operações:* 

$$
A + B = [a_{ij} + b_{ij}] \cdot e \alpha \cdot A = [\alpha a_{ij}],
$$

*então,*  $(M_{m \times n}(\mathbb{R}), +, \cdot)$  *é um espaço vetorial sobre*  $\mathbb{R}$ *.* 

<sup>&</sup>lt;sup>1</sup> A expressão "sobre", nos diz que os escalares que satisfazem as propriedades de espaço vetorial, pertencem ao corpo K.

Cientes do que consiste um espaço vetorial, a partir de agora, avançaremos nossos estudos e veremos algumas características elementares dos espaços vetoriais.

### 2.2 Subespaço vetorial

Definição 2.2 (Subespaço Vetorial) *Seja* V *um espaço vetorial sobre um corpo* K *e* W *um subconjunto de* V *. Dizemos que* W *é um subespaço vetorial de* V *ou simplesmente um subespaço de* V *, se são satisfeitas as seguintes condições:*

- *1.* 0 ∈ W*. (existência do vetor nulo)*
- 2.  $w + v \in W$ ,  $\forall w, v \in W$ . (fechamento da soma)
- *3.*  $\alpha \cdot w \in W$ ,  $\forall w \in W$  *e*  $\forall \alpha \in \mathbb{K}$ *. (fechamento da multiplicação por escalar)*

Observação 2.2 *Em alguns textos, a condição (1) da Definição 2.2 acima é omitida, diante do fato de que o escalar*  $\alpha$  *pode ser igual a* 0*, e desse modo*,  $0 = 0 \cdot w \in W$  *e portanto*  $0 \in W$ .

Em resumo, um subconjunto de um espaço vetorial é um subespaço, quando ele contém o vetor nulo, e além disso, é fechado em relação à soma e em relação à multiplicação por escalar.

Exemplo 2.2 *Seja* V *um espaço vetorial, são exemplos de subespaços vetoriais:*

- *1.*  $W = V$ .
- *2.*  $W = \{0\}$ *, onde*  $0 \notin \mathcal{O}$  *vetor nulo de V.*
- *3.*  $W = \{(x, |x|) ; x \in \mathbb{R}\}$ , onde  $V = \mathbb{R}^2$ .
- *4.*  $W = \{(x, y, z, 0) ; x, y, z \in \mathbb{R}\}$ , onde  $V = \mathbb{R}^4$ .

No exemplo acima, os subespaços dos itens (1) e (2), são chamados de subespaços triviais de  $V$ . Os demais subespaços de um espaço vetorial  $V$ , são chamados de subespaços próprios de  $V$ .

#### 2.3 Combinação linear

Definição 2.3 (Combinação Linear de Vetores) *Seja* V *um espaço vetorial sobre* K *e*  $v_1, v_2, \dots, v_n \in V$ . Um vetor  $v \in V$  é uma **combinação linear** de  $v_1, v_2, \dots, v_n$ , se exis*tem escalares*  $a_1, a_2, \cdots, a_n \in \mathbb{K}$ *, tais que:* 

$$
v = a_1v_1 + a_2v_2 + \cdots + a_nv_n = \sum_{i=1}^n a_iv_i.
$$

**Exemplo 2.3** Considere  $v_1 = (2, -3, 4)$ ,  $v_2 = (5, 1, -2)$ ,  $a_1 = 4$ ,  $a_2 = -3$  com  $v_1, v_2 \in \mathbb{R}^3$  e  $a_1, a_2 \in \mathbb{R}$ . Note que o vetor  $v = (-7, -15, 22) \in \mathbb{R}^3$  é uma combinação linear de  $v_1$  e  $v_2$ .

Solução: De fato,

$$
a_1v_1 + a_2v_2 = 4(2, -3, 4) + (-3)(5, 1, -2) = (8, -12, 16) + (-15, -3, 6)
$$
  
= (-7, -15, 22)  
= v.

## 2.4 Subespaço gerado

Definição 2.4 (Subespaço Gerado) *Seja V um espaço vetorial sobre um corpo* K*. Considere o conjunto de vetores*  $A = \{v_1, v_2, \dots, v_n\} \subset V$ , e $a_1, a_2, \dots, a_n \in \mathbb{K}$ . Neste caso, o conjunto:

$$
S = \{v \in V \; ; \; v = a_1v_1 + a_2v_2 + \cdots + a_nv_n\},\
$$

 $\acute{\textbf{e}}$  *um subespaço vetorial de V que chamamos de subespaço gerado por*  $v_1, v_2, \cdots, v_n$  *e denotamos por*  $[v_1, v_2, \cdots, v_n]$ *.* 

Se um subespaço S é gerado por  $A = \{v_1, v_2, \dots, v_n\}$ , então A é o conjunto gerador de S. Neste caso, vale lembrar ainda que S contém o conjunto A, e além disso, S é o menor subespaço que contém A. Se  $S$  é o menor subespaço que contém  $A$ , então, esta característica pode ser dita em outras palavras da seguinte forma: se existe um outro subespaço F, tal que  $A \subset F$ , então,  $S \subset F$ .

**Exemplo 2.4** Os vetores  $v_1 = (1, 0, 0)$  e  $v_2 = (0, 1, 0)$  geram o subespaço do  $\mathbb{R}^3$ 

$$
S = \{(x, y, 0) \in \mathbb{R}^3 \, ; \, x, y \in \mathbb{R}\}.
$$

**Solução:** De fato, qualquer vetor de S da forma  $(x, y, 0)$ , pode ser escrito como

$$
(x, y, 0) = x(1, 0, 0) + y(0, 1, 0).
$$

Observação 2.3 *Note que no Exemplo 2.4, o subespaço* S *é exatamente o plano* xy*. Neste caso, podemos dizer que os vetores*  $v_1 = (1, 0, 0)$  *e*  $v_2 = (0, 1, 0)$  *geram o plano xy.* 

Vale ressaltar que um conjunto de vetores pode não gerar apenas um subespaço. Indo mais além, pode ser que um conjunto de vetores gere todo um espaço vetorial. Isto nos motiva a apresentar a definição de espaço finitamente gerado.

Definição 2.5 *Um espaço vetorial* V *é dito finitamente gerado, se existe um conjunto finito de vetores,*  $B = \{v_1, v_2, \dots, v_n\} \subset V$ , *que geram todo o espaço* V, *ou seja*,  $V = [B] =$  $[v_1, v_2, \cdots, v_n]$ .

**Exemplo 2.5** *O espaço vetorial*  $V = M_{2 \times 2}(\mathbb{R})$ , que é o espaço das matrizes de ordem  $2 \times 2$ *com entradas em* R *é gerado pelas matrizes:*

$$
\left[\begin{array}{cc}1 & 0 \\0 & 0\end{array}\right], \left[\begin{array}{cc}0 & 1 \\0 & 0\end{array}\right], \left[\begin{array}{cc}0 & 0 \\1 & 0\end{array}\right] e \left[\begin{array}{cc}0 & 0 \\0 & 1\end{array}\right].
$$

**Solução:** De fato, uma matriz qualquer de  $M_{2\times2}(\mathbb{R})$ , digamos:  $\begin{bmatrix} a & b \\ c & d \end{bmatrix}$ , pode ser escrita como combinação linear das quatro matrizes acima, ou seja,

$$
\left[\begin{array}{cc} a & b \\ c & d \end{array}\right] = a \left[\begin{array}{cc} 1 & 0 \\ 0 & 0 \end{array}\right] + b \left[\begin{array}{cc} 0 & 1 \\ 0 & 0 \end{array}\right] + c \left[\begin{array}{cc} 0 & 0 \\ 1 & 0 \end{array}\right] + d \left[\begin{array}{cc} 0 & 0 \\ 0 & 1 \end{array}\right].
$$

### 2.5 Dependência e independência linear

**Definição 2.6 (Conjunto LI)** *Seja* V *um espaço vetorial sobre um corpo*  $\mathbb{K}$  *e*  $A = \{v_1, v_2, \dots, v_n\}$ *um conjunto de vetores de* V *. Se a equação*

$$
a_1v_1 + a_2v_2 + \cdots + a_nv_n = 0,
$$

*admite apenas a solução trivial, ou seja,*

$$
a_1=a_2=\cdots=a_n=0,
$$

*dizemos que o conjunto* A *é linearmente independente ou simplesmente que* A *é um conjunto LI.*

**Exemplo 2.6** *Seja*  $V = \mathbb{R}^4$ , *verifique que os vetores*  $v_1 = (1, 2, 3, 4)$  *e*  $v_2 = (4, 3, 2, 1)$  *formam um conjunto LI.*

Solução: De fato, considere a combinação linear  $av_1 + bv_2 = 0$ . Desse modo, temos:

$$
av_1 + bv_2 = 0 \Rightarrow a(1, 2, 3, 4) + b(4, 3, 2, 1) = (0, 0, 0, 0)
$$
  

$$
\Rightarrow (a, 2a, 3a, 4a) + (4b, 3b, 2b, b) = (0, 0, 0, 0)
$$
  

$$
\Rightarrow (a + 4b, 2a + 3b, 3a + 2b, 4a + b) = (0, 0, 0, 0).
$$

Daí, obtemos o sistema,

 $\sqrt{ }$  $\int$  $\overline{\mathcal{L}}$  $a + 4b = 0$  $2a + 3b = 0$  $3a + 2b = 0$  $4a + b = 0$ 

Resolvendo o sistema linear acima, temos como solução  $a = b = 0$ . Portanto, os vetores  $v_1$  e  $v_2$  são linearmente independentes.

**Definição 2.7 (Conjunto LD)** *Seja* V *um espaço vetorial sobre um corpo*  $\mathbb{K}e B = \{v_1, v_2, \dots, v_n\}$ *um conjunto de vetores de* V *. Se na solução da equação*

$$
a_1v_1 + a_2v_2 + \cdots + a_nv_n = 0,
$$

*existir pelo menos um*  $a_i \neq 0$ , para algum  $i = 1, 2, \dots, n$ , dizemos que o conjunto B é *linearmente dependente ou simplesmente que* B *é um conjunto LD.*

**Exemplo 2.7** *Seja*  $V = \mathbb{R}^2$ , note que os vetores  $v_1 = (0, 1)$  e  $v_2 = (0, -3)$  formam um conjunto *LD.*

Solução: De fato, considere a combinação linear  $av_1 + bv_2 = 0$ . Desse modo, temos:

$$
av_1 + bv_2 = 0 \Rightarrow a(0,1) + b(0,-3) = (0,0)
$$
  

$$
\Rightarrow (0,a) + (0,-3b) = (0,0)
$$
  

$$
\Rightarrow (0,a-3b) = (0,0).
$$

Note que  $b = 1$  e  $a = 3$  é solução para a combinação linear acima. Desse modo, em sua solução existe pelo menos uma constante diferente de zero. Portanto,  $\{v_1, v_2\} = \{(0, 1), (0, -3)\}\$ é um conjunto de vetores linearmente dependentes.

## 2.6 Base e dimensão

Definição 2.8 (Base de um espaço vetorial) *Seja* V *um espaço vetorial sobre um corpo* K *e*  $B = \{v_1, v_2, \dots, v_n\}$  *um conjunto de vetores de V, dizemos que o conjunto B é uma base para o espaço vetorial* V *, se:*

- *1.* B *é um conjunto LI;*
- *2.* B *gera o espaço* V *.*

**Exemplo 2.8** *O conjunto*  $B = \{(1, 0, 0), (0, 1, 0), (0, 0, 1)\}$  *é uma base para o espaço vetorial*  $V = \mathbb{R}^3$ , pois:

*1.* B *é um conjunto LI.*

*De fato, a combinação linear*

$$
a(1,0,0) + b(0,1,0) + c(0,0,1) = (0,0,0) \Rightarrow (a, b, c) = (0,0,0),
$$

*tem como única solução,*  $a = b = c = 0$ .

2. *B gera*  $o \mathbb{R}^3$ .

 $De$  fato, qualquer vetor  $(x, y, z) \in \mathbb{R}^3$ , pode ser escrito como

$$
(x, y, z) = x(1, 0, 0) + y(0, 1, 0) + z(0, 0, 1).
$$

Definição 2.9 (Dimensão de um espaço vetorial) *Seja* V *um espaço vetorial sobre um corpo*  $\mathbb{K}$  *e*  $n \in \mathbb{N}$ , *temos:* 

- *1. Se* V *possui uma base com* n *vetores, então* V *tem dimensão* n *e denotamos* dim V = n*.*
- *2. Se* V = {0}*, então* dim V = 0*.*
- *3. Se* V *admite uma base finita, então* V *é um espaço de dimensão finita. Caso contrário, se* V *admite uma base com infinitos vetores, dizemos que* V *é um espaço de dimensão infinita e denotamos dim*  $V = \infty$ *.*

**Exemplo 2.9** *Como o conjunto*  $B = \{(1, 0, 0), (0, 1, 0), (0, 0, 1)\}$  *possui três vetores e além* disso é uma base para o  $\mathbb{R}^3$ , então,  $dim\ \mathbb{R}^3=3.$ 

Desde que saibamos qual a dimensão de um espaço vetorial  $V$ , existe uma forma mais simples para determinar se um conjunto é ou não uma base de V . O teorema que será apresentado a seguir nos ajudará a determinar qual é esta forma.

**Teorema 2.1** *Seja V um espaço de dimensão finita, com dim* $V = n e A = \{v_1, v_2, \dots, v_n\}$ *um conjunto formado por* n *vetores de* V *, então,* A *gera o espaço* V *se, e somente se,* A *é um conjunto LI.*

Demonstração. Esta demonstração está disponível em (LIMA, 2008, p. 30).

Com a posse deste resultado, temos um modo mais simples de verificar se um conjunto é uma base de um espaço V . De forma alternativa, pode-se verificar se este conjunto gera o espaço, ou, se este conjunto é LI. No entanto, esta alternativa só é válida no caso em que a dimensão do espaço é igual a quantidade de vetores que tivermos no conjunto.

Como exemplo, podemos dizer que qualquer conjunto com dois vetores que gera o  $\mathbb{R}^2$ é uma base para o  $\mathbb{R}^2$ . Podemos afirmar também que para determinar se um conjunto do  $\mathbb{R}^3$ formado por três vetores é uma base, basta verificarmos se este conjunto é LI.

 $\blacksquare$ 

### 2.7 Transformações lineares

Uma transformação linear nada mais é do que um tipo especial de função entre espaços vetoriais, que tem os mesmos como domínio e contradomínio. Resumidamente, se considerarmos uma transformação linear qualquer  $T$  entre os espaços vetoriais  $V \in W$ , então através de  $T$ , cada elemento  $v \in V$  tem um só vetor imagem  $w \in W$ , denotado por  $w = T(v)$ . A partir de agora, trabalharemos sempre com espaços vetoriais sobre um corpo K, caso necessário, destacaremos se  $K = \mathbb{R}$  ou se  $K = \mathbb{C}$ .

Definição 2.10 *Sejam* V *e* W *espaços vetoriais sobre um corpo* K*. Uma aplicação*  $T: V \to W$  *é uma transformação linear se satisfaz as duas seguintes condições:* 

- *1.*  $T(u + v) = T(u) + T(v)$ ,  $\forall u, v \in V$ .
- 2.  $T(\lambda v) = \lambda T(v)$ ,  $\forall \lambda \in \mathbb{K}$ ,  $\forall v \in V$ .

**Exemplo 2.10** A aplicação  $T : \mathbb{R}^2 \to \mathbb{R}^3$  dada por  $T(x, y) = (2x, 0, x + y)$  é uma transforma*ção linear.*

**Solução:** De fato, sejam  $\lambda \in \mathbb{K}$ ,  $u, v \in \mathbb{R}^2$ , com  $u = (x_1, y_1)$  e  $v = (x_2, y_2)$ , temos:

- 1.  $T(u + v) = T(x_1 + x_2, y_1 + y_2) = (2(x_1 + x_2), 0, x_1 + x_2 + y_1 + y_2) =$  $(2x_1 + 2x_2, 0, x_1 + y_1 + x_2 + y_2) = (2x_1, 0, x_1 + y_1) + (2x_2, 0, x_2 + y_2) = T(u) + T(v).$
- 2.  $T(\lambda v) = T(\lambda x_1, \lambda y_1) = (2\lambda x_1, 0, \lambda x_1 + \lambda y_1) = (2\lambda x_1, 0, \lambda (x_1 + y_1)) =$  $\lambda(2x_1, 0, x_1+y_1)=\lambda T(v).$

Observação 2.4 *Em relação às transformações lineares é de importância destacar as seguintes observações:*

*1. As condições* (1) *e* (2) *da Definição 2.10 podem ser resumidas em:*

$$
T(\lambda u + v) = \lambda T(u) + T(v), \forall \lambda \in \mathbb{K}, \forall u, v \in V.
$$

2. Sejam  $v_1, v_2, \dots, v_n \in V$  *e*  $\lambda_1, \lambda_2, \dots, \lambda_n \in \mathbb{K}$ , então temos:

$$
T(\lambda_1v_1+\lambda_2v_2+\cdots+\lambda_nv_n)=\lambda_1T(v_1)+\lambda_2T(v_2)+\cdots+\lambda_nT(v_n).
$$

- *3. Se* T : V → W *é uma transformação linear e* V = W*,* T *passa a ser chamada de operador linear.*
- *4. Se* T : V → K *é uma transformação linear e* K *é um corpo,* T *passa a ser chamada de funcional linear.*
#### 2.7.1 Matriz de uma transformação

Neste tópico, nosso intuito é apresentar uma nova representação para uma transformação linear  $T: V \to W$  por meio de uma matriz A, cuja ordem depende das dimensões de V e W, e por este fato, quando  $T$  for um operador linear  $A$  será uma matriz quadrada. Vale lembrar que tal representação é de expressiva importância para o estudo de autovalores e autovetores que veremos mais adiante.

**Definição 2.11** *Seja*  $T : V \rightarrow W$  *uma transformação linear,*  $\alpha = \{v_1, \dots, v_n\}$  *e*  $\beta =$ {w1, · · · , wm} *bases ordenadas de* V *e* W*, respectivamente. Observe que podemos escrever,*

$$
T(v_j) = a_{1j}w_1 + \cdots + a_{mj}w_m,
$$

*para cada* T(v<sup>j</sup> ) ∈ W *e* 1 ≤ j ≤ n. *Desse modo, a matriz da transformação* T *com relação às*  $b$ ases ordenadas  $\alpha$  e  $\beta$  é a matriz  $A$  de ordem  $m \times n$  e com entradas reais, denotada por  $[T]_\beta^\alpha$  e *com seus elementos distribuídos da seguinte maneira:*

$$
A_{m \times n}(\mathbb{R}) = [T]_{\beta}^{\alpha} = \begin{bmatrix} a_{11} & \cdots & a_{1n} \\ \vdots & & \vdots \\ a_{m1} & \cdots & a_{mn} \end{bmatrix}
$$

.

Observação 2.5 *Com relação à matriz de uma transformação linear, podemos listar algumas observações.*

- *1. A cada dupla de bases para* V *e* W*, obtemos uma matriz particular que representa*  $a$  transformação  $T: V \to W$ , ou seja, dependendo das bases escolhidas existe uma *infinidade de matrizes que podem representar uma mesma transformação* T*. Porém, desde o momento em que duas bases são escolhidas e fixadas, a matriz que representa* T *é única.*
- *2. As colunas da matriz* [T] α β *são formadas pelas constantes obtidas na combinação linear das imagens dos vetores de* α *em relação à base* β*. Por isso, se considerarmos*  $T: V \to W$  com  $V$  um espaço de dimensão  $n$ , então, a matriz  $[T]_\beta^\alpha$  tem  $n$  colunas.
- *3. Para encontrar* [T] α β *basta calcularmos as imagens dos vetores de* α*, em seguida escrever tais imagens como combinação linear dos vetores de* β *e por fim dispor as constantes de cada combinação linear como colunas de* [T] α β *, sem esquecer que esta distribuição deve ser feita por ordem, já que as bases* α *e* β *são ordenadas.*
- *4. Se* T *for um Operador Linear, ou seja,* T : V → V *, então, a matriz que representa* T *tem ordem quadrada e a matriz que representa* T *será denotada por*  $[T]_{\alpha}$ *, onde*  $\alpha$  *é a base do espaço vetorial* V *.*

**Exemplo 2.11** *Seja*  $T : \mathbb{R}^3 \to \mathbb{R}^2$  *uma transformação linear definida por:*  $T(x, y, z) =$  $(2x + y - z, x + 2y)$ *. Consideremos as bases ordenadas*  $\alpha = \{(1, 0, 0), (2, -1, 0), (0, 1, 1)\}$  *e*  $\beta = \{(-1, 1), (0, 1)\}\$ . Vamos encontrar a matriz  $[T]_{\beta}^{\alpha}$ .

#### Solução:

Calculando as imagens dos vetores de  $\alpha$  através de T, obtemos:

$$
T(1,0,0) = (2,1), \ T(2,-1,0) = (3,0) \ e \ T(0,1,1) = (0,2).
$$

Escrevendo tais imagens como combinação linear dos vetores de β, temos:

$$
T(1,0,0) = (2,1) = -2(-1,1) + 3(0,1)
$$

$$
T(2,-1,0) = (3,0) = -3(-1,1) + 3(0,1)
$$

$$
T(0,1,1) = (0,2) = 0(-1,1) + 2(0,1).
$$

Portanto,

$$
A = [T]_{\beta}^{\alpha} = \begin{bmatrix} -2 & -3 & 0 \\ 3 & 3 & 2 \end{bmatrix}.
$$

No item 1 da Observação 2.5, vimos que dependendo das bases escolhidas existe uma infinidade de matrizes que representam a mesma transformação. No caso em que trabalhamos com um operador linear, um fato curioso sobre quaisquer duas matrizes escritas em relação à bases ordenadas e que representam este mesmo operador, será apresentado na proposição a seguir.

Proposição 2.1 *Seja* V *um espaço de dimensão finita,* T : V → V *um operador linear e* β *e* α *duas bases ordenadas de* V *, então, as representações matriciais* [T]<sup>β</sup> *e* [T]<sup>α</sup> *são matrizes semelhantes.*

Demonstração. Esta demonstração está disponível em (LÔUREDO; OLIVEIRA, 2015, p.91).

### 2.7.2 Núcleo e imagem de uma transformação

Como uma transformação linear é uma "função",então, além de domínio e contradomínio, também possui uma imagem. Veremos que o núcleo nada mais é do que o conjunto de vetores que zeram a imagem desta "função".

Definição 2.12 (Núcleo de uma transformação) *Seja* T : V → W *uma transformação linear. O* conjunto de todos os vetores  $v ∈ V$  tais que  $T(v) = 0$  é chamado de **núcleo** de  $T$  e denotado *por* Ker(T)*. Desse modo,*

$$
Ker(T) = \{ v \in V ; T(v) = 0 \}.
$$

**Exemplo 2.12** *Seja*  $T : \mathbb{R}^2 \to \mathbb{R}^2$  *definida por*  $T(x, y) = (x - 2y, x + 3y)$ *, observe que o*  $Ker(T) = \{(0,0)\}.$ 

Solução: De fato,

$$
Ker(T) = \{(x, y) \in \mathbb{R}^2 : T(x, y) = (0, 0)\}
$$
  
= \{(x, y) \in \mathbb{R}^2 : (x - 2y, x + 3y) = (0, 0)\}  
= \{(0, 0)\}.

**Proposição 2.2** *Se*  $T: V \to W$  *é uma transformação linear, então o*  $Ker(T)$  *é um subespaço de* V *.*

**Demonstração.** O  $Ker(T)$  atende as condições de subespaço vetorial. De fato, sejam  $\lambda \in \mathbb{R}$  e  $u, v \in Ker(T)$ , temos:

1.  $0 \in Ker(T)$ , pois  $T(0) = T(0 + 0) = T(0) + T(0) \Rightarrow T(0) = 0$ .

2. 
$$
T(\lambda v) = \lambda T(v) = \lambda 0 = 0 \Rightarrow \lambda v \in Ker(T)
$$
.

3. 
$$
T(u + v) = T(u) + T(v) = 0 + 0 = 0 \Rightarrow u + v \in Ker(T)
$$
.

O que garante que o  $Ker(T)$  é um subespaço de V.

Definição 2.13 (Imagem de uma transformação) *Seja* T : V → W *uma transformação linear. O conjunto de vetores* w ∈ W *que estão relacionados com os vetores de* V *, é chamado de imagem de* T *e denotado por* Im(T)*. Desse modo,*

$$
Im(T) = \{ w \in W \; ; \; w = T(v), v \in V \} = \{ T(v) \; ; \; v \in V \}.
$$

Proposição 2.3 *Se* T : V → W *é uma transformação linear, então a* Im(T) *é um subespaço de* W*.*

**Demonstração.** A  $Im(T)$  atende as condições de subespaço vetorial. De fato, sejam  $\lambda \in \mathbb{R}$  e  $u, v \in Ker(T)$ , temos:

 $\blacksquare$ 

- 1.  $T(0) = 0$  e  $T(0) \in Im(T)$ , logo,  $0 \in Im(T)$ .
- 2. Considere  $\lambda \in \mathbb{R}$  e  $w \in Im(T)$ . Então, existe  $v \in V$ , tal que,  $w = T(v)$ . Assim,  $\lambda w = \lambda T(v) = T(\lambda v)$ . Logo,  $\lambda w \in Im(T)$ .
- 3. Considere  $w_1, w_2 \in Im(T)$ . Então, existem  $v_1, v_2 \in V$ , tais que,  $w_1 = T(v_1)$  e  $w_2 =$  $T(v_2)$ . Assim,  $w_1 + w_2 = T(v_1) + T(v_2) = T(v_1 + v_2)$ . Logo,  $w_1 + w_2 \in Im(T)$ .

# 2.8 Autovalores e autovetores

Quando pensamos em aplicar os conceitos vistos na Álgebra Linear, o estudo de autovalores e autovetores que em algumas literaturas são respectivamente chamados de valores e vetores próprios, surge com uma extrema importância e abrangência, pois, suas noções permitem aplicações tanto na matemática como em outras áreas. Como exemplo de aplicações dentro da matemática, podemos citar a resolução de sistemas de equações diferencias e a classificação de cônicas e quádricas. Em outras áreas, os conceitos de autovalores e autovetores estão presentes em aplicações da Física Atômica, da Mecânica Quântica, da Economia e da Genética, que por sinal é o tema abordado com detalhes neste trabalho.

A ideia principal desta seção é apresentar quais os vetores que são levados em múltiplos de si mesmos através de uma transformação linear  $T: V \to V$ . Sabendo que um vetor é múltiplo de outro quando eles diferem por uma constante, nossa ideia se resume em procurar um vetor  $v \in V$  e uma constante  $\lambda \in \mathbb{K}$ , tal que,  $T(v) = \lambda v$ .

Nesta seção, trabalharemos com transformações de V em V, ou seja, com operadores lineares. Vale lembrar que a matriz  $[T]_{\alpha}$  do operador linear T será por várias vezes denotada por A. Assim como na seção anterior, trabalharemos com escalares pertencentes a um corpo K, caso necessário, destacaremos se  $\mathbb{K} = \mathbb{R}$  ou se  $\mathbb{K} = \mathbb{C}$ .

### 2.8.1 Polinômio característico

Definição 2.14 (Polinômio Característico de uma Matriz) *Seja* A *uma matriz de ordem*  $n \times n$ , o **polinômio característico** de A é o polinômio de grau n, denotado por  $p_A(\lambda)$  e definido *como*

$$
p_A(\lambda) = det(A - \lambda I),
$$

*onde I é a matriz identidade e*  $\lambda \in \mathbb{K}$ *.* 

**Exemplo 2.13** *Seja*  $A =$  $\left[\begin{array}{cc} 3 & 8 \\ 0 & 1 \end{array}\right]$ *, o polinômio característico de* A *é*  $\blacksquare$ 

$$
p_A(\lambda) = det(A - \lambda I)
$$
  
= det  $\begin{bmatrix} 3 - \lambda & 8 \\ 0 & 1 - \lambda \end{bmatrix}$   
=  $(3 - \lambda)(1 - \lambda)$   
=  $\lambda^2 - 4\lambda + 3$ .

A definição de polinômio característico de uma matriz qualquer  $A$  de ordem  $n$ , nos leva a pensar que é possível definir também o polinômio característico de um operador linear, desde que a matriz A seja a matriz de representação do operador linear.

Definição 2.15 (Polinômio Característico de um Operador Linear) *Seja* T : V → V *um operador linear, definimos o polinômio característico do operador linear* T *como sendo*

$$
p_T(\lambda) = p_A(\lambda) = det(A - \lambda I),
$$

*onde* A *é a matriz de representação de* T *numa base* α *do espaço* V *e* λ ∈ K*.*

**Exemplo 2.14** *Seja*  $T : \mathbb{R}^2 \to \mathbb{R}^2$  *um operador linear definido como*  $T(x, y) = (x + y, -y)$ *, o*  $polin\^o$  *característico de T é*  $p_T(\lambda) = \lambda^2 - 1$ *.* 

**Solução:** De fato, seja  $A =$  $\begin{bmatrix} 1 & 1 \end{bmatrix}$  $0 -1$ 1 a matriz de  $T$  em relação à base canônica do  $\mathbb{R}^2$ , temos  $p_T(\lambda) = p_A(\lambda)$  $= det(A - \lambda I)$  $= det \begin{bmatrix} 1 - \lambda & 1 \\ 0 & 1 \end{bmatrix}$ 0  $-1-\lambda$ 1  $= (1 - \lambda)(-1 - \lambda)$  $= \lambda^2 - 1.$ 

Teorema 2.2 (Teorema de Cayley-Hamilton) *Se* A *é uma matriz quadrada de ordem* n*, então,*  $p_A(A) = 0.$ 

Demonstração. Esta demonstração está disponível em (LÔUREDO; OLIVEIRA, 2015, p.142).

O Teorema de Cayley-Hamilton é um dos teoremas mais conhecidos dentro da Álgebra Linear, e diz que uma matriz quadrada é raiz de seu próprio polinômio característico. Uma outra versão do teorema pode ser escrita de forma que trate de operadores lineares, esta versão será enunciada na proposição abaixo.

Proposição 2.4 *Seja* T : V → V *um operador linear e* α *uma base de* V *, então,* T *é um zero do seu polinômio característico*  $p_T(\lambda)$ *, ou seja,*  $p_T(|T|_{\alpha}) = 0$ *.* 

Vimos na Proposição 2.1 que duas matrizes relacionadas a bases diferentes e que representam o mesmo operador são semelhantes. Como representam o mesmo operador, as matrizes tem o mesmo polinômio característico. Uma generalização desta ideia é apresentada na proposição a seguir.

Proposição 2.5 *Sejam* A *e* B *duas matrizes quadradas semelhantes, então* A *e* B *têm o mesmo polinômio característico.*

Demonstração. Esta demonstração está disponível em (LÔUREDO; OLIVEIRA, 2015, p.138).

## 2.8.2 Autovalor e autovetor

Definição 2.16 (Autovalor e Autovetor de um Operador Linear) *Sejam* T : V → V *um operador linear,*  $v \in V$  *com*  $v \neq 0$  *e*  $\lambda \in \mathbb{K}$ *. Dizemos que*  $v$  *é um autovetor de T se*  $T(v)$  *é um múltiplo escalar de* v*, ou seja,*

$$
T(v) = \lambda v.
$$

*O escalar* λ *é chamado de autovalor de* T *e neste caso,* v *é um autovetor associado ao autovalor* λ*.*

**Exemplo 2.15** *Seja*  $T : \mathbb{R}^2 \to \mathbb{R}^2$  *um operador linear definido como*  $T(x,y) =$  $(4x + 5y, 2x + y)$ , então, o vetor  $v = (1, -1)$  é um autovetor de T associado ao autova*lor* λ = −1*. De fato, a imagem de* v *através do operador* T *é um múltiplo de* v *com* λ = −1*, ou seja,*

$$
T(v) = T(1, -1) = (-1, 1) = -1(1, -1) = \lambda v.
$$

Na tentativa de encontrar os autovalores de um operador linear  $T$ , sair testando quais escalares atendem a condição  $T(v) = \lambda v$  seria uma tarefa bastante árdua, a partir do resultado que segue, veremos como encontrar os autovalores de um operador.

Proposição 2.6 *Seja* T : V → V *um operador linear, então, os autovalores de* T *são as raízes*  $\lambda \in \mathbb{K}$  *do polinômio característico*  $p_T(\lambda)$  *de* T.

Demonstração. A demonstração desta proposição está disponível em (CALLIOLI; DOMIN-GUES; COSTA, 1990, p. 249). $\overline{\phantom{a}}$ 

**Exemplo 2.16** *Seja*  $T$  :  $\mathbb{R}^2 \to \mathbb{R}^2$  *um operador linear definido como*  $T(x,y)$  =  $(-3x + 4y, -x + 2y)$ *, encontre os autovalores* T.

Solução: O operador  $T$  tem como polinômio característico,

$$
p_T(\lambda) = \det(A - \lambda I) = \lambda^2 + \lambda - 2.
$$

Desse modo, pela Proposição 2.6 acima  $\lambda_1 = 1$  e  $\lambda_2 = -2$  são os autovalores do operador linear T em questão, pois,  $\lambda_1$  e  $\lambda_2$  são as raízes de  $p_T(\lambda)$ .

Após sabermos como agir para encontrar os autovalores  $\lambda$  de um operador linear  $T: V \to V$ , podemos nos preocupar em uma forma de encontrar os autovetores de T associados a cada autovalor  $\lambda$ . O processo que procuramos se resume na substituição do valor de  $\lambda$ na equação  $(A - \lambda I)v = 0$ , onde v é o vetor genérico do espaço V, I é a matriz identidade, 0 é a matriz nula e  $A$  é matriz de representação do operador  $T$  em relação a uma base de  $V$ . Esta ideia ficará mais clara após a compreensão do exemplo a seguir.

Exemplo 2.17 *Seja* T *o operador linear do exemplo anterior, vamos encontrar os autovetores de* T*.*

**Solução:** Vimos no Exemplo 2.16 que  $\lambda_1 = 1$  e  $\lambda_2 = -2$  são os autovalores do operador linear T, assim, para cada autovalor de T, vamos encontrar um vetor  $v = (x, y)$  que satisfaz a equação  $(A - \lambda I)v = 0.$ 

• Para  $\lambda_1 = 1$ , temos

$$
(A - \lambda I)v = 0 \Rightarrow \begin{bmatrix} -4 & 4 \\ -1 & 1 \end{bmatrix} \begin{bmatrix} x \\ y \end{bmatrix} = \begin{bmatrix} 0 \\ 0 \end{bmatrix} \Rightarrow \begin{bmatrix} -4x + 4y \\ -x + y \end{bmatrix} = \begin{bmatrix} 0 \\ 0 \end{bmatrix}.
$$

Daí, obtemos o sistema

$$
\begin{cases}\n-4x + 4y = 0 \\
-x + y = 0\n\end{cases}
$$

que tem como solução,  $x = y$ .

Assim, os autovetores associados e  $\lambda_1 = 1$  são os vetores  $v = (y, y) \in \mathbb{R}^2$ , com  $y \neq 0$ .

• Para  $\lambda_2 = -2$ , temos

$$
(A - \lambda I)v = 0 \Rightarrow \begin{bmatrix} -1 & 4 \\ -1 & 4 \end{bmatrix} \begin{bmatrix} x \\ y \end{bmatrix} = \begin{bmatrix} 0 \\ 0 \end{bmatrix} \Rightarrow \begin{bmatrix} -x + 4y \\ -x + 4y \end{bmatrix} = \begin{bmatrix} 0 \\ 0 \end{bmatrix}.
$$

Daí, obtemos o sistema

$$
\begin{cases}\n-x + 4y = 0 \\
-x + 4y = 0\n\end{cases}
$$

que tem como solução,  $x = 4y$ .

Assim, os autovetores associados e  $\lambda_1 = -2$  são os vetores  $v = (4y, y) \in \mathbb{R}^2$ , com  $y \neq 0$ .

Dessa forma, fica definido qual o método utilizado para encontrar os autovetores de um operador linear.

Observação 2.6 *Note que, se* v *é um autovetor associado a um autovalor* λ *de um operador linear*  $T e \alpha \neq 0$  *um número real, então,*  $\alpha v$  *também é um autovetor de*  $T$  *associado ao mesmo autovalor* λ*. De fato, como* T *é linear, temos:*

$$
T(\alpha v) = \alpha T(v).
$$

*Mas, observe que,*

$$
T(v) = \lambda v.
$$

*Desse modo, obtemos*

$$
T(\alpha v) = \alpha(\lambda v) = \lambda(\alpha v).
$$

Os autovetores de um operador linear T atendem algumas características que veremos a seguir.

Definição 2.17 (Autoespaço Associado) *Seja* λ *um autovalor de um operador linear* T*, o conjunto denotado por*  $V_{\lambda}$  *de autovetores associados a*  $\lambda$ *,* 

$$
V_{\lambda} := \{ v \in V \; ; \; T(v) = \lambda v \},
$$

*é chamado de autoespaço associado a* λ*.*

**Proposição 2.7** *Sejam*  $T: V \to V$  *um operador linear e*  $\lambda$  *um autovalor de*  $T$ *, então, o conjunto de vetores* V<sup>λ</sup> *é um subespaço de* V *.*

**Demonstração.** O conjunto  $V_{\lambda}$  atende as condições de subespaço vetorial. De fato, sejam  $\alpha \in \mathbb{R}$ e  $u, v \in V_{\lambda}$ , temos:

- 1.  $0 \in V_\lambda$ , pois  $T(0) = 0 = \lambda 0$ .
- 2.  $T(\alpha v) = \alpha T(v) = \alpha(\lambda v) = \lambda(\alpha v) \Rightarrow \alpha v \in V_{\lambda}$ .
- 3.  $T(u + v) = T(u) + T(v) = \lambda u + \lambda v = \lambda(u + v) \Rightarrow u + v \in V_{\lambda}$ .

O que garante que  $V_{\lambda}$  é um subespaço de V.

É importante lembrar que trabalhando com um mesmo operador, podemos encontrar vários autoespaços, isto depende da quantidade de autovalores associados a este operador.

Uma vez que já temos em mente a noção de autoespaço, podemos então, definir os conceitos de multiplicidade de um autovalor  $\lambda$ .

Definição 2.18 (Multiplicidade Algébrica) *Denominamos de multiplicidade algébrica de um autovalor* λ*, a quantidade de vezes que o mesmo aparece como raiz do polinômio característico, e denotamos por*  $m_a(\lambda)$ .

**Exemplo 2.18** *Seja*  $T : \mathbb{R}^3 \to \mathbb{R}^3$  *um operador linear definido da forma*  $T(x, y, z) = (3x -$ 4z, 3y + 5z, −z)*. O polinômio característico de* T *é,*

$$
p_T(\lambda) = (3 - \lambda)^2(-1 - \lambda).
$$

*Como o autovalor*  $\lambda_1 = 3$  *aparece duas vezes como raíz de*  $p_T(\lambda)$  *e o autovalor*  $\lambda_2 = -1$ *aparece apenas uma vez, então*  $m_a(3) = 2 e m_a(-1) = 1$ .

Definição 2.19 (Multiplicidade Geométrica) *Denominamos de multiplicidade geométrica de um autovalor*  $λ$ *, como sendo a dimensão do subespaço*  $V<sub>λ</sub>$ *, de autovetores associados a*  $λ$ *, e denotamos por*  $m_q(\lambda)$ *. Mais precisamente,*  $m_q(\lambda) = dim V_\lambda$ *.* 

**Exemplo 2.19** *No Exemplo 2.18 encontra-se para*  $\lambda_1 = 3$ , *autovetores do tipo*  $v = (x, y, 0)$ *. Logo,*

$$
V_{\lambda_1} = V_3 = \{ (x, y, 0) \in \mathbb{R}^3 ; x, y \in \mathbb{R} \}
$$
  
=  $\{x(1, 0, 0) + y(0, 1, 0) ; x, y \in \mathbb{R} \}$   
=  $[(1, 0, 0, 0), (0, 1, 0)].$ 

*Portanto,*  $m_q(3) = dimV_3 = 2$ .

*Para*  $\lambda_2 = -1$ , encontra-se autovetores do tipo  $(z, \frac{5z}{4}, z)$ . Logo,

$$
V_{\lambda_2} = V_{-1} = \{ (z, \frac{5}{4}z, z) \} \in \mathbb{R}^3 \; ; \; z \in \mathbb{R} \}
$$
  
=  $\{ z(1, \frac{5}{4}, 1) \; ; \; z \in \mathbb{R} \}$   
=  $[(1, \frac{5}{4}, 1)].$ 

*Portanto,*  $m_q(-1) = dimV_{-1} = 1$ .

 $\blacksquare$ 

#### 2.8.3 Autovalores de uma matriz

Definição 2.20 (Autovalor de uma matriz) *Seja* A *uma matriz quadrada de ordem* n*, um es* $cal \alpha \in \mathbb{R}$  *é um* **autovalor** de A, se e somente se,  $\lambda$  *zera o polinômio característico de A, ou seja,*

$$
p_A(\lambda) = \det(A - \lambda I) = 0.
$$

Existem casos que não necessitam do cálculo do polinômio característico para descobrirmos quais os autovalores da matriz trabalhada. Quando esta matriz for do tipo triangular superior, triangular inferior ou diagonal, os seus autovalores são descobertos praticamente de forma imediata.

Observação 2.7 *Seja* A *uma matriz de ordem* n *triangular superior, triangular inferior ou diagonal, os autovalores de* A *são exatamente os valores distribuídos na diagonal principal da matriz* A*.*

# 2.9 Diagonalização de operadores

O objetivo geral da diagonalização de operadores é encontrar uma matriz diagonal que represente um operador  $T$ , a qual, é a forma mais simples que podemos encontrar para representar T. O caminho para encontrá-la, se resume em achar uma base  $\alpha$  de um espaço vetorial V formada por autovetores de T e escrever a matriz que representa o operador T em relação à  $\alpha$ .

A diagonalização de operadores junto com a teoria de autovalores e autovetores oferecem sustentação suficiente para podermos definir a diagonalização de matrizes, e todo este percurso veremos ao longo desta seção.

Por sua vez, a diagonalização de uma matriz A, dá suporte para encontrarmos um resultado que oferece uma forma simples e rápida de calcularmos potências elevadas de A.

Os resultados vistos nesta seção, serão indispensáveis para os cálculos realizados no próximo capítulo.

### 2.9.1 Operadores diagonalizáveis

Definição 2.21 *Seja* V *um espaço vetorial de dimensão finita. Um operador* T : V → V *se diz diagonalizável, se existe uma base de* V *formada por autovetores de* T*.*

No decorrer do texto, veremos maneiras de como identificar um operador diagonalizável.

Teorema 2.3 *Autovetores associados a autovalores distintos são linearmente independentes.*

Demonstração. A idéia da demonstração deste teorema está disponível em (BOLDRINI, 1980, p. 200). 

Se  $dim V = n$ , o polinômio característico de um operador  $T : V \to V$  tem grau n, e portanto,  $T$  tem  $n$  autovalores. Daí, teremos duas possibilidades para a natureza dos  $n$  autovalores de T,  $p_T(\lambda)$  tem n raízes distintas ou  $p_T(\lambda)$  tem pelos menos duas raízes iguais.

Analisando o primeiro caso, observe que, se  $p_T(\lambda)$  tem n raízes distintas, então T tem os n autovalores distintos, e assim, a multiplicidade algébrica dos n autovalores são todas iguais a um. Neste caso, pelo Teorema 2.3  $T$  tem autovetores  $LI$ . Assim, para que  $T$  seja diagonalizável, basta que, a quantidade de autovetores associados, seja igual à quantidade dos autovalores distintos, que é igual a dimensão de V. Perceba que isto acontece se a  $dim V_{\lambda_i} = 1$ com  $i = 1, \dots, n$ . Ou seja,

$$
m_a(\lambda_i)=mg(\lambda_i),\ i=1,\cdots,n.
$$

Com base nesta ideia, podemos apresentar o resultado a seguir que nos dá condições para decretar se um operador linear é diagonalizável.

**Teorema 2.4** *Seja V um espaço vetorial de dimensão finita sobre um corpo*  $\mathbb{K}$  *com*  $\mathbb{K} = \mathbb{R}$  *ou*  $K = \mathbb{C}$ *. Um operador*  $T : V \to V$  *é diagonalizável se, e somente se,* 

- *1. O polinômio característico de* T *tem todas as suas raízes em* K*.*
- 2. A multiplicidade algébrica de cada autovalor  $\lambda_i$  de T seja igual a multiplicidade geomé*trica.*

Demonstração. A demonstração deste resultado está disponível em (CALLIOLI; DOMIN-GUES; COSTA, 1990, p. 256-257). a s

**Exemplo 2.20** *Seja*  $T : \mathbb{R}^2 \to \mathbb{R}^2$  *com*  $T(x, y) = (-3x + 4y, -x + 2y)$ *, note que os autovetores de* T *formam uma base de* V *e que* T *é diagonalizável.*

**Solução:** De fato, pelos Exemplos 2.16 e 2.17 da seção anterior, os autovalores de T são  $\lambda_1 = 1$ e  $\lambda_2 = -2$  e os autovetores associados são  $v_1 = (1, 1)$  e  $v_2 = (4, 1)$ , respectivamente.

Note agora que  $\{v_1, v_2\}$  são vetores  $LI$  e a  $dim \mathbb{R}^2 = 2$ , logo pelo Teorema 2.1,  $\alpha =$  $\{(1, 1), (4, 1)\}\$ é uma base de  $\mathbb{R}^2$  formada por autovetores de T.

Além disso, observe que  $\lambda_1 = 1$  e  $\lambda_2 = -2$  pertencem ao corpo R e aparecem apenas uma vez como raízes do polinômio característicos de T.

Note também que  $V_{\lambda_1} = [(1, 1)]$  e que  $V_{\lambda_2} = [(4, 1)]$ , e portanto,

$$
m_a(\lambda_1) = m_g(\lambda_1) \mathbf{e} \, m_a(\lambda_2) = m_g(\lambda_2).
$$

Assim, segue pelo Teorema 2.4 que T é diagonalizável.

Observação 2.8 *De maneira mais simplificada, se um operador* T : V → V *tem* n *autovalores distintos e a* dimV = n*, então,* T *é diagonalizável desde que cada autovalor esteja relacionado a apenas um autovetor.*

Observação 2.9 *Se um operador* T *não tem autovalores distintos, pode ser ou não que* T *seja diagonalizável. Nesta situação, só nos resta verificar a dimensão do autoespaço associado a cada autovalor.*

### 2.9.2 Matriz de um operador diagonalizável

Vamos agora analisar a matriz de um operador T em relação à uma base formada por seus autovetores. Como exemplo, considere o operador linear do exemplo anterior  $T(x, y) =$  $(-3x + 4y, -x + 2y)$ . Vamos então, calcular  $[T]_{\alpha}$  com  $\alpha = \{(1, 1), (4, 1)\}.$ 

Calculando as imagens dos vetores de  $\alpha$  através de T, obtemos

$$
T(1,1) = (1,1) e T(4,1) = (-8,-2).
$$

Escrevendo tais imagens como combinação linear dos vetores de  $\alpha$ , temos

$$
T(1,1) = (1,1) = 1(1,1) + 0(4,1)
$$
  

$$
T(4,1) = (-8,-2) = 0(1,1) + (-2)(4,1).
$$

Portanto,

$$
[T]_{\alpha} = \begin{bmatrix} 1 & 0 \\ 0 & -2 \end{bmatrix}.
$$
 (2.1)

Um fato curioso é que a matriz que representa  $T$  em relação à base formada por seus autovetores é uma matriz diagonal, onde seus elementos são os autovalores de T.

**Observação 2.10** *De modo geral, se*  $\alpha = \{v_1, v_2, \dots, v_n\}$  é uma base de V formada por autovetores de T, então, a matriz  $[T]_0$  é uma matriz diagonal e os elementos da sua diagonal *principal são justamente os autovalores*  $\lambda_1, \lambda_2, \cdots, \lambda_n$  *de T. Esta é a forma mais simples de se representar o operador* T*.*

*Mais precisamente, para escrever*  $[T]_{\alpha}$ , vamos calcular a imagem dos vetores de  $\alpha$  por  $m$ eio de  $T.$  E lembrando que  $v_i$  são os autovetores associados a  $\lambda_i$ , com  $i=1,2,\cdots,n$ , temos

$$
T(v_1) = \lambda_1 v_1 = \lambda_1 v_1 + 0v_2 + 0v_3 + \dots + 0v_n
$$
  

$$
T(v_2) = \lambda_2 v_2 = 0v_1 + \lambda_2 v_2 + 0v_3 + \dots + 0v_n
$$

$$
\vdots
$$
  

$$
T(v_n) = \lambda_n v_n = 0v_1 + 0v_2 + 0v_3 + \dots + \lambda_n v_n.
$$

*Desse modo, substituindo os valores das combinações lineares das imagens dos vetores da base, em*  $[T]_{\alpha}$  *temos* 

$$
[T]_{\alpha} = \begin{bmatrix} \lambda_1 & 0 & 0 & 0 \\ 0 & \lambda_2 & 0 & 0 \\ 0 & 0 & \ddots & 0 \\ 0 & 0 & 0 & \lambda_n \end{bmatrix}.
$$

Em particular, a matriz diagonal  $D = [T]_{\alpha}$  da equação 2.1, representa o operador T em relação à base de autovetores  $\alpha = \{(1, 1), (4, 1)\}\$ e a matriz C que representa T em relação à base canônica  $\beta = \{(1, 0), (0, 1)\}\;$ é

$$
C = [T]_{\beta} = \begin{bmatrix} -3 & 4 \\ -1 & 2 \end{bmatrix}.
$$

Logo, D e C representam o mesmo operador em bases diferentes, e pela Proposição 2.1 são semelhantes, ou seja, existe uma matriz invertível  $P$  tal que

$$
D = P^{-1}CP.
$$
\n
$$
(2.2)
$$

Uma observação a se fazer é que a matriz invertível  $P$  é exatamente a matriz cujas colunas são compostas pelos autovetores de T.

Neste caso, como  $v_1 = (1, 1)$  e  $v_2 = (4, 1)$  são os autovetores de T, então:

$$
P = \left[ \begin{array}{cc} 1 & 4 \\ 1 & 1 \end{array} \right].
$$

Com efeito, facilmente verifica-se que

$$
P^{-1} = \left[ \begin{array}{cc} -\frac{1}{3} & \frac{4}{3} \\ \frac{1}{3} & -\frac{1}{3} \end{array} \right],
$$

e ainda, que a igualdade 2.2 é válida, ou seja,

$$
\left[\begin{array}{cc} 1 & 0 \\ 0 & -2 \end{array}\right] = \left[\begin{array}{cc} -\frac{1}{3} & \frac{4}{3} \\ \frac{1}{3} & -\frac{1}{3} \end{array}\right] \left[\begin{array}{cc} -3 & 4 \\ -1 & 2 \end{array}\right] \left[\begin{array}{cc} 1 & 4 \\ 1 & 1 \end{array}\right].
$$

Esta ideia, nos convida a apresentar os conceitos de diagonalização de matrizes, que veremos na seção a seguir.

### 2.9.3 Diagonalização de matrizes

Definição 2.22 (Matriz Diagonalizável) *Uma matriz quadrada* A *é dita diagonalizável se existir uma matriz invertível* P *tal que* D = P <sup>−</sup><sup>1</sup>AP *é uma matriz diagonal. Neste caso, dizemos que* P *diagonaliza a matriz* A*.*

A teoria apresentada nas seções anteriores para operadores lineares nos traz uma noção de como pode acontecer a diagonalização de matrizes desde o momento em que pensamos numa matriz de ordem n como a representação de um operador linear definido num espaço vetorial de dimensão n. Vejamos a seguir formas de como diagonalizar uma matriz quadrada de ordem n.

Teorema 2.5 *Seja* A *uma matriz quadrada de ordem* n*, então,* A *é diagonalizável se, e somente se,* A *tem* n *autovetores* LI*.*

Demonstração. A demonstração está disponível em (ANTON, 2001, p. 246).

Uma vez determinado que uma matriz quadrada A é diagonalizável. Para encontrar sua forma diagonalizada  $D$ , basta escrevermos a matriz  $P$  cujas colunas são formadas pelos autovetores de A, inverter P para encontrar  $P^{-1}$  e por fim calcular a forma diagonalizada

$$
D = P^{-1}AP.
$$

Observação 2.11 *Se trocarmos a ordem das colunas de* P *continuaremos obtendo uma matriz diagonalizadora. O único efeito relacionado a esta troca é a mudança de posição dos autovalores na diagonal principal da matriz na forma diagonalizada.*

A matriz P formada pelos autovetores não é única, pois, as colunas de P multiplicadas por escalares não nulos produzem uma nova matriz diagonalizadora. Se pararmos um pouco para pensar, isso se deve ao fato apresentado na seção anterior de que se v é um autovetor de um operador linear T, então, um múltiplo  $\alpha v$  também é um autovetor de T.

A ideia da diagonalização de matrizes é de extrema importância quando nos referimos ao cálculo de potências elevadas de uma matriz, desde que a matriz em questão seja diagonalizável. A seguir, apresentaremos um resultado que torna mais rápido e prático este cálculo.

Proposição 2.8 (Potências de uma Matriz) *Se* A *é diagonalizável,* D *é a matriz diagonal de* A *e* n ∈ N*, então,*

$$
A^n = P D^n P^{-1}.
$$

**Demonstração.** Note que por hipótese,  $A$  é diagonalizável e  $D$  é a matriz diagonal de  $A$ , ou seja,

$$
D = P^{-1}AP.
$$
\n
$$
(2.3)
$$

Multiplicando a equação 2.3 à direita por  $P^{-1}$  e à esquerda por P, obtemos,

$$
A = PDP^{-1}.\tag{2.4}
$$

Para completar a demonstração desta proposição usaremos agora indução matemática sobre n.

1. Para  $n = 0$ , temos

$$
PD^{0}P^{-1} = PIP^{-1} = PP^{-1} = I = A^{0} \Rightarrow A^{0} = PD^{0}P^{-1}.
$$

Portanto o resultado é válido para  $n = 0$ .

2. Suponha que é válido para  $n = k$ , ou seja,

$$
A^k = P D^k P^{-1}.
$$
\n
$$
(2.5)
$$

3. Mostremos que o resultado é válido para  $n = k + 1$ . Usando as hipóteses 2.4 e 2.5, temos

$$
A^{k+1} = A^k A
$$
  
=  $(PD^k P^{-1})(PDP^{-1})$   
=  $PD^k P^{-1} PDP^{-1}$   
=  $PD^k DP^{-1}$   
=  $PD^{k+1}P^{-1}$ .

Assim,

$$
A^{k+1} = PD^{k+1}P^{-1}.
$$

Portanto,

$$
A^n = P D^n P^{-1}.
$$

Como queríamos!

Com a Proposição 2.8, calcular a potência de uma matriz diagonalizável, se resume apenas em calcular a potência da matriz diagonalizada, o que se torna uma tarefa fácil quando utilizamos a Proposição 1.7 vista na Subseção 1.5.6 do capítulo 1.

П

# 3 APLICAÇÕES

# 3.1 Características hereditárias

A hereditariedade é um fenômeno através do qual os seres vivos transmitem características para as próximas gerações. É um fenômeno previsível e que pode ser calculado. As informações genéticas que são repassadas dos pais para os filhos na hereditariedade podem representar características físicas ou até mesmo doenças, e estão localizadas nos genes, que resumidamente são parte do DNA que estão no núcleo de cada célula(Figura 5).

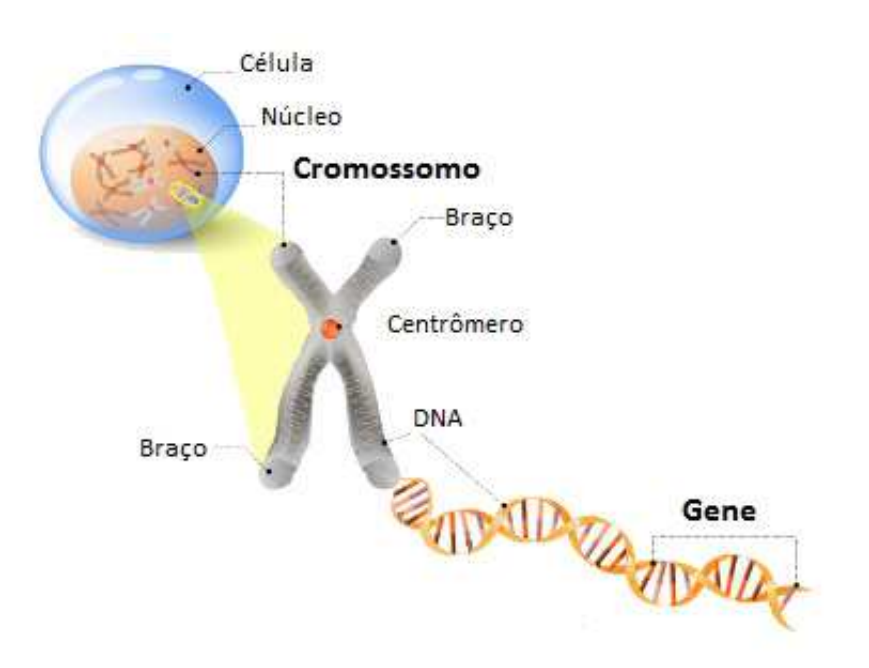

Figura 5 – Localização dos genes

Fonte: Site Mundo Educação

Em relação a uma determinada característica, cada indivíduo carrega um par de genes, onde um gene é doado pelo pai e o outro pela mãe. Juntos, este par de genes determinam o genótipo do indivíduo em relação à característica em questão. Neste caso, o genótipo é o que expressa uma característica que é determinada por um par de genes.

Vale lembrar que existe uma pequena diferença entre *genótipo* e *fenótipo*, uma vez que, o genótipo é aquilo que expressa a característica a partir do DNA do indivíduo e o fenótipo é a característica em si, expressa no indivíduo. Segundo (JORDE, 2010, p.56) "O termo genótipo tem sido definido como uma constituição genética individual em um *locus*. O fenótipo é o que se é atualmente observado fisicamente ou clinicamente."

Os genes podem ser de dois tipos, aqui consideraremos que os genes podem ser do tipo A ou a. Neste caso, os possíveis pares de genes, ou seja, o genótipo de um determinado indivíduo pode ser AA, Aa ou aa.

Para efeito de informação, considerando uma determinada característica, um indivíduo que tem genótipo formado por dois genes idênticos (AA ou aa) é chamado de *homozigoto*, já o indivíduo que tem em relação a essa mesma característica um genótipo formado por genes distintos (Aa) é chamado de *heterozigoto*. A Figura 6 traz a diferenciação dos genótipos em relação a uma determinada característica.

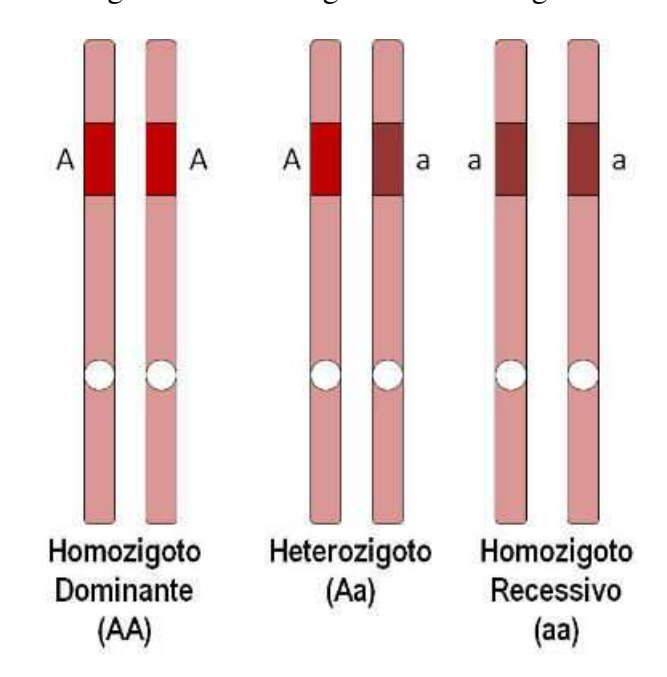

Figura 6 – Homozigotos e Heterozigotos

Fonte: Site Toda Matéria (2017)

Existem casos onde cada par de genes expressa uma característica diferente, por exemplo, na planta boca-de-leão (Figura 7), segundo (ANTON, 2001, p.473), "O genótipo AA produz flores vermelhas, o genótipo Aa produz flores roxas e o genótipo aa produz flores brancas".

Porém, existem casos onde dois pares diferentes de genes expressam a mesma característica, por exemplo, na cor dos olhos, também segundo (ANTON, 2001, p.473), "Os genótipos AA e Aa têm olhos castanhos e o genótipo aa tem olhos azuis.", quando isto acontece, dizemos que o gene A domina o gene a, pois, o indivíduo que tem o genótipo Aa apresenta a mesma característica do genótipo AA (Figura 8). Assim, o gene A é chamado de dominante e o gene a é chamado de recessivo.

Com isso, para que um indivíduo expresse uma característica de gene dominante é preciso que tenha apenas uma cópia A em seu genótipo, e para expressar uma característica de gene recessivo é preciso que no genótipo do indivíduo existam duas cópias do gene a.

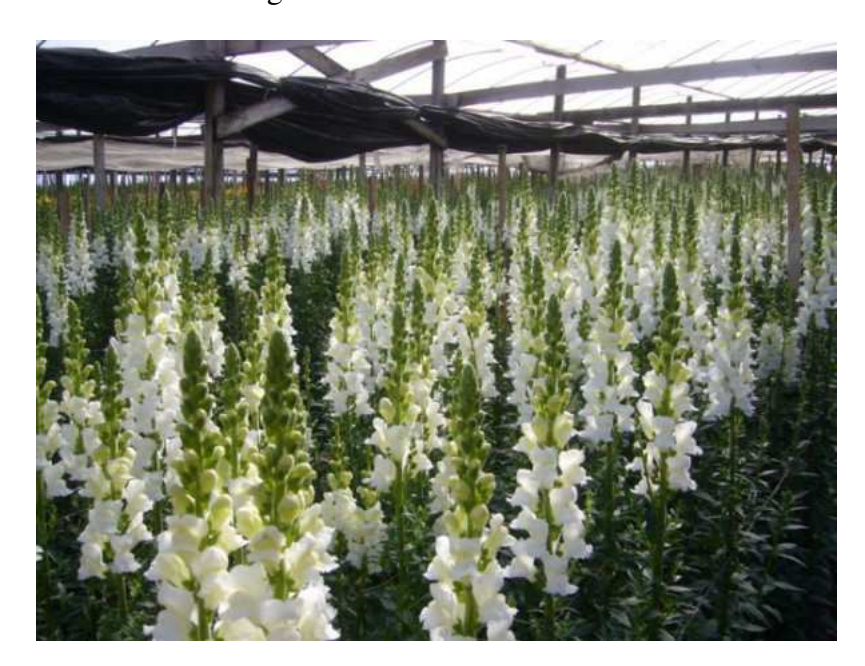

Figura 7 – Planta boca-de-leão

Fonte: Site Florist

Figura 8 – Genótipos da cor dos olhos

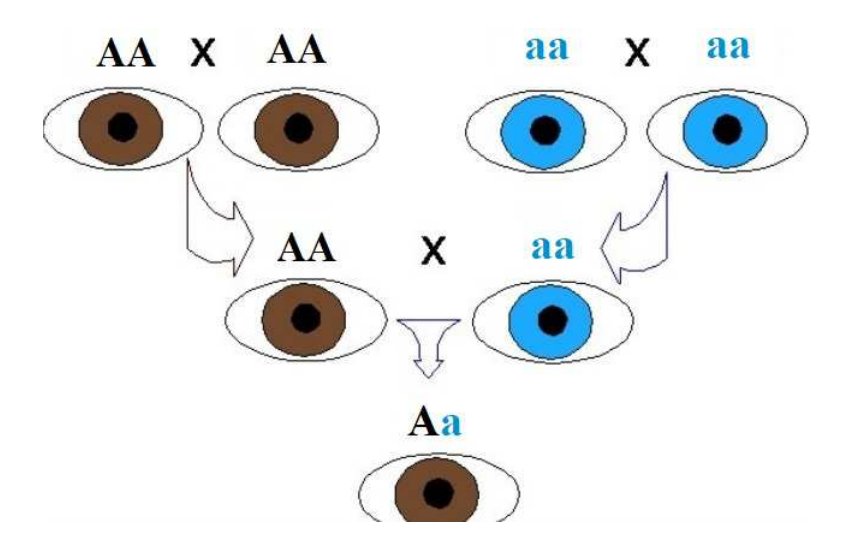

Fonte: Site Slideshare (2017)

Com finalidade de informação, vale lembrar que nem sempre uma característica mais comum em uma população é determinada por um gene dominante, por exemplo, ter cinco dedos em cada pé e em cada mão é uma característica determinada por dois genes recessivos. Neste caso, uma pessoa homozigota de genótipo AA ou heterozigota de genótipo Aa apresentam a polidactilia pós-axial, anomalia caracterizada pela presença de um dedo extra no pé ou na mão (Figura 9).

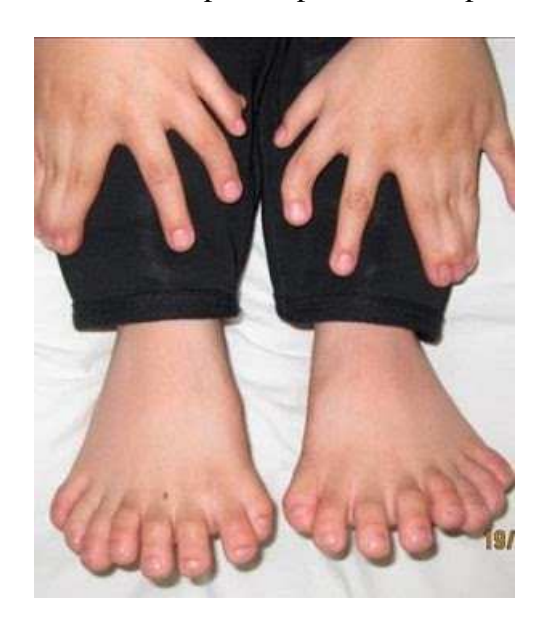

Figura 9 – Pés e mãos de uma pessoa portadora de polidactilia pós-axial

Fonte: Blog Blogatomia (2015)

O padrão de herança onde uma característica depende da presença de dois genes, é denominado de hereditariedade autossômica e será investigado neste capítulo.

Além da hereditariedade autossômica, também investigaremos durante este capítulo a hereditariedade ligada ao sexo, que é um tipo de hereditariedade onde um indivíduo fêmea possui um par de genes (AA, Aa ou aa) relacionado a uma determinada característica e um indivíduo macho, por sua vez, possui apenas um dos dois genes (A ou a). Neste caso, se estamos falando de um característica governada com hereditariedade ligada ao sexo, em uma reprodução, um indivíduo macho recebe apenas um dos genes da sua mãe e um indivíduo fêmea recebe um dos dois genes da sua mãe e o único gene do seu pai.

Na continuidade deste capítulo, iremos utilizar várias ideias vistas durante todo o trabalho para acompanhar as distribuições de genótipos em reproduções feitas dentro de uma determinada população.

# 3.2 Hereditariedade autossômica

Na hereditariedade autossômica, cada indivíduo possui um genótipo formado por dois genes, onde um gene é doado pela mãe e o outro é doado pelo pai. Esta doação feita pelos pais é totalmente previsível, pois, se o pai ou a mãe é um indivíduo homozigoto com genótipo AA, sabemos que existe 100% de chance do filho ter em seu genótipo um gene do tipo A. Caso contrário, se por exemplo, o pai é um indivíduo heterozigoto com genótipo Aa, sabemos que em relação ao gene dado pelo pai, existe 50% de chance de doação do gene A e 50% de chance de doação do gene a. Note assim que a doação feita por um indivíduo heterozigoto é igualmente provável para A ou a.

Analisando os cruzamentos entre mãe e pai de genótipos iguais ou diferentes, é possível organizar as probabilidades dos possíveis genótipos dos descendentes para qualquer cruzamento possível entre os pais, a tabela a seguir apresenta estas probabilidades.

Tabela 1 – Probabilidades de genótipos de descendentes na hereditariedade autossômica.

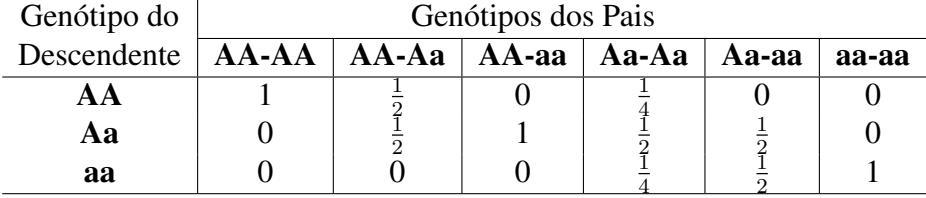

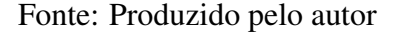

### 3.2.1 Aplicação 1 - características hereditárias autossômicas

Vamos supor que um agricultor tem uma grande população de plantas boca-de-leão consistindo de alguma distribuição de todos os três possíveis genótipos AA (produz flores vermelhas), Aa (produz flores roxas) e aa (produz flores brancas). O agricultor deseja implementar um programa de criação no qual cada planta da população é sempre fertilizada por uma planta do genótipo Aa. Nós queremos deduzir uma expressão para a distribuição dos três genótipos nessa população depois de um número qualquer de gerações.

Para investigar este caso, consideremos n o número de gerações, vamos identificar por,

- $a_n$  probabilidade da planta ser do genótipo AA na geração n.
- $b_n$  probabilidade da planta ser do genótipo Aa na geração n.
- $c_n$  − probabilidade da planta ser do genótipo aa na geração n.

Desse modo,  $a_0$ ,  $b_0$  e  $c_0$  é a distribuição inicial dos três tipos de genótipos. Observe também, que para qualquer geração n, a soma dos animais dos três tipos de genótipos correspondem à 100% da população, logo, temos

$$
a_n + b_n + c_n = 1, \ \ n = 0, 1, 2, 3, \cdots \tag{3.1}
$$

De acordo com a Tabela 1, podemos determinar a distribuição de cada tipo de genótipo em uma geração n, a partir das fertilizações na geração anterior. Desse modo, temos o sistema de equações

$$
\begin{cases}\n a_n = \frac{1}{2}a_{n-1} + \frac{1}{4}b_{n-1} \\
 b_n = \frac{1}{2}a_{n-1} + \frac{1}{2}b_{n-1} + \frac{1}{2}c_{n-1} \\
 c_n = \frac{1}{4}b_{n-1} + \frac{1}{2}c_{n-1}\n\end{cases} (3.2)
$$

Agora, vamos entender o sistema de equações 3.2. A primeira equação diz que metade das fertilizações (AA - Aa) e um quarto das fertilizações (Aa - Aa) da geração  $n - 1$ , compõem os genótipos AA da geração n. A segunda equação diz que metade das fertilizações (AA - Aa), metade das fertilizações (Aa - Aa) e metade das fertilizações (aa - Aa) da geração  $n - 1$ , compõem os genótipos Aa da geração n. A terceira equação diz que um quarto das fertilizações (Aa - Aa) e metade das fertilizações (aa - Aa) da geração  $n - 1$ , compõem os genótipos do tipo aa da geração n.

Perceba agora que:

$$
\begin{cases}\na_n = \frac{1}{2}a_{n-1} + \frac{1}{4}b_{n-1} \\
b_n = \frac{1}{2}a_{n-1} + \frac{1}{2}b_{n-1} + \frac{1}{2}c_{n-1} \implies\n\begin{cases}\na_n = \frac{1}{2}a_{n-1} + \frac{1}{4}b_{n-1} + 0c_{n-1} \\
b_n = \frac{1}{2}a_{n-1} + \frac{1}{2}b_{n-1} + \frac{1}{2}c_{n-1} \\
c_n = 0a_{n-1} + \frac{1}{4}b_{n-1} + \frac{1}{2}c_{n-1}\n\end{cases}\n\end{cases}
$$

Logo, o sistema 3.2 pode ser reescrito em notação matricial como,

$$
X^{(n)} = AX^{(n-1)}, \quad n = 0, 1, 2, 3, \cdots \tag{3.3}
$$

onde,

$$
X^{(n)} = \begin{bmatrix} a_n \\ b_n \\ c_n \end{bmatrix}, X^{(n-1)} \begin{bmatrix} a_{n-1} \\ b_{n-1} \\ c_{n-1} \end{bmatrix} \in A = \begin{bmatrix} \frac{1}{2} & \frac{1}{4} & 0 \\ \frac{1}{2} & \frac{1}{2} & \frac{1}{2} \\ 0 & \frac{1}{4} & \frac{1}{2} \end{bmatrix}.
$$

Fazendo a substituição  $n = n - 1$  em 3.3, temos

$$
X^{(n-1)} = AX^{(n-1-1)} = AX^{(n-2)}.
$$
\n(3.4)

Substituindo 3.4 em 3.3, temos

$$
X^{(n)} = AAX^{(n-2)} = A^2 X^{(n-2)}.
$$
\n(3.5)

Efetuando sucessivas substituições deste tipo, até alcançarmos a substituição  $n = n - (n - 1)$ , obteremos

$$
X^{(n)} = AX^{(n-1)} = A^2 X^{(n-2)} = A^3 X^{(n-3)} = \dots = A^n X^{(0)}.
$$
\n(3.6)

onde,  $X<sup>0</sup>$  representa a distribuição inicial dos três tipos de genótipos.

Da equação 3.6, temos

$$
X^{(n)} = A^n X^{(0)}.
$$
\n(3.7)

Assim, se encontrarmos uma expressão explícita para a matriz  $A<sup>n</sup>$ , podemos usar a equação 3.7 para encontrar uma expressão explícita para  $X^{(n)}$  em função de  $X^{(0)}$ , ou seja, uma expressão para a distribuição de genótipos na geração n, em função da distribuição inicial.

.

Para encontrar uma expressão explícita para  $A<sup>n</sup>$ , vamos primeiramente diagonalizar a matriz  $A$ , ou seja, encontrar uma matriz invertível  $P$  e uma matriz diagonal  $D$ , tal que,

$$
A = PDP^{-1}.\tag{3.8}
$$

A partir da Proposição 2.8 do capítulo 2, temos

$$
A^n = P D^n P^{-1}, \quad n = 1, 2, 3, \cdots \tag{3.9}
$$

Agora, vamos então diagonalizar  $A$  e encontrar a matriz  $P$  e a matriz  $D$  que é a matriz  $A$ em sua forma diagonalizada.

Encontrando o polinômio característico de A, segue

$$
p_A(\lambda) = det(A - \lambda I) = det \begin{bmatrix} \frac{1}{2} - \lambda & \frac{1}{4} & 0 \\ \frac{1}{2} & \frac{1}{2} - \lambda & \frac{1}{2} \\ 0 & \frac{1}{4} & \frac{1}{2} - \lambda \end{bmatrix} = \frac{-2\lambda^3 + 3\lambda^2 - \lambda}{2}.
$$

Calculando as raízes de  $p_A(\lambda)$ , os autovalores de A, são:

$$
\lambda_1 = 1, \ \lambda_2 = 0 \ e \ \lambda_3 = \frac{1}{2}.
$$

Vamos então calcular os autovetores associados.

• Para  $\lambda_1 = 1$ , temos

$$
(A - \lambda I)v = 0 \Rightarrow \begin{bmatrix} -\frac{1}{2} & \frac{1}{4} & 0 \\ \frac{1}{2} & -\frac{1}{2} & \frac{1}{2} \\ 0 & \frac{1}{4} & -\frac{1}{2} \end{bmatrix} \begin{bmatrix} x \\ y \\ z \end{bmatrix} = \begin{bmatrix} 0 \\ 0 \\ 0 \end{bmatrix}
$$

$$
\Rightarrow \begin{bmatrix} -\frac{x}{2} + \frac{y}{4} \\ \frac{x}{2} - \frac{y}{2} + \frac{z}{2} \\ \frac{y}{4} - \frac{z}{2} \end{bmatrix} = \begin{bmatrix} 0 \\ 0 \\ 0 \end{bmatrix}.
$$

Daí, obtemos o sistema

$$
\begin{cases}\n-\frac{x}{2} + \frac{y}{4} &= 0\\ \n\frac{x}{2} - \frac{y}{2} + \frac{z}{2} &= 0\\ \n\frac{y}{4} - \frac{z}{2} &= 0\n\end{cases}
$$

que tem como solução,  $y = 2x$  e  $z = x$ . Assim,  $v_1 = (1, 2, 1)$  é um autovetor associado a  $\lambda_1 = 1$ .

• Para  $\lambda_2 = 0$ , temos

$$
(A - \lambda I)v = 0 \Rightarrow \begin{bmatrix} \frac{1}{2} & \frac{1}{4} & 0 \\ \frac{1}{2} & \frac{1}{2} & \frac{1}{2} \\ 0 & \frac{1}{4} & \frac{1}{2} \end{bmatrix} \begin{bmatrix} x \\ y \\ z \end{bmatrix} = \begin{bmatrix} 0 \\ 0 \\ 0 \end{bmatrix}
$$

$$
\Rightarrow \begin{bmatrix} \frac{x}{2} + \frac{y}{4} \\ \frac{x}{2} + \frac{y}{2} + \frac{z}{2} \\ \frac{y}{4} + \frac{z}{2} \end{bmatrix} = \begin{bmatrix} 0 \\ 0 \\ 0 \end{bmatrix}.
$$

Daí, obtemos o sistema

$$
\begin{cases}\n\frac{x}{2} + \frac{y}{4} = 0\\ \n\frac{x}{2} + \frac{y}{2} + \frac{z}{2} = 0\\ \n\frac{y}{4} + \frac{z}{2} = 0\n\end{cases}
$$

que tem como solução,  $x = -\frac{y}{2}$  $\frac{y}{2}$  e  $z = -\frac{y}{2}$  $\frac{y}{2}$ . Assim,  $v_2 = (1, -2, 1)$  é um autovetor associado a  $\lambda_2 = 0$ .

• Para  $\lambda_3 = \frac{1}{2}$  $\frac{1}{2}$ , temos

$$
(A - \lambda I)v = 0 \Rightarrow \begin{bmatrix} 0 & \frac{1}{4} & 0 \\ \frac{1}{2} & 0 & \frac{1}{2} \\ 0 & \frac{1}{4} & 0 \end{bmatrix} \begin{bmatrix} x \\ y \\ z \end{bmatrix} = \begin{bmatrix} 0 \\ 0 \\ 0 \end{bmatrix}
$$

$$
\Rightarrow \begin{bmatrix} \frac{y}{4} \\ \frac{x}{2} + \frac{z}{2} \\ \frac{y}{4} \end{bmatrix} = \begin{bmatrix} 0 \\ 0 \\ 0 \end{bmatrix}.
$$

Daí, obtemos o sistema

$$
\begin{cases}\n\frac{y}{4} &= 0 \\
\frac{x}{2} + \frac{z}{2} &= 0 \\
\frac{y}{4} &= 0\n\end{cases}
$$

que tem como solução,  $y = 0$  e  $x = -z$ . Assim,  $v_3 = (-1, 0, 1)$  é um autovetor associado a  $\lambda_3 = \frac{1}{2}$  $\frac{1}{2}$ .

Observação 3.1 *Note que o conjunto* α = {(1, 2, 1),(1, −2, 1),(−1, 0, 1)} *é* LI*, logo, pelo Teorema 2.1, é uma base do* R 3 *. Como* α *é composta por autovetores de* A*, então, torna-se explícito que a matriz* A *é diagonalizável.*

Desse modo, utilizando conceitos vistos na Seção 2.9, a matriz diagonal D é a matriz cuja diagonal principal é formada pelos autovalores de A, isto é,

$$
D = \left[ \begin{array}{rrr} 1 & 0 & 0 \\ 0 & 0 & 0 \\ 0 & 0 & \frac{1}{2} \end{array} \right].
$$

Além disso, a matriz invertível  $P \notin \mathcal{A}$  a matriz cujas colunas são formadas pelos autovetores de A, logo,

$$
P = \left[ \begin{array}{rrr} 1 & 1 & -1 \\ 2 & -2 & 0 \\ 1 & 1 & 1 \end{array} \right].
$$

Calculando a inversa de P, temos,

$$
P^{-1} = \begin{bmatrix} \frac{1}{4} & \frac{1}{4} & \frac{1}{4} \\ \frac{1}{4} & -\frac{1}{4} & \frac{1}{4} \\ -\frac{1}{2} & 0 & \frac{1}{2} \end{bmatrix}.
$$

Substituindo as matrizes D, P e  $P^{-1}$  em 3.9 e utilizando a Proposição 1.7 do capítulo 1, segue que

$$
A^{n} = \begin{bmatrix} 1 & 1 & -1 \\ 2 & -2 & 0 \\ 1 & 1 & 1 \end{bmatrix} \begin{bmatrix} 1 & 0 & 0 \\ 0 & 0 & 0 \\ 0 & 0 & (\frac{1}{2})^{n} \end{bmatrix} \begin{bmatrix} \frac{1}{4} & \frac{1}{4} & \frac{1}{4} \\ \frac{1}{4} & -\frac{1}{4} & \frac{1}{4} \\ -\frac{1}{2} & 0 & \frac{1}{2} \end{bmatrix}
$$
  
= 
$$
\begin{bmatrix} 1 & 0 & -(\frac{1}{2})^{n} \\ 2 & 0 & 0 \\ 1 & 0 & (\frac{1}{2})^{n} \end{bmatrix} \begin{bmatrix} \frac{1}{4} & \frac{1}{4} & \frac{1}{4} \\ \frac{1}{4} & -\frac{1}{4} & \frac{1}{4} \\ -\frac{1}{2} & 0 & \frac{1}{2} \end{bmatrix}
$$
  
= 
$$
\begin{bmatrix} \frac{1}{4} + (\frac{1}{2})^{n+1} & \frac{1}{4} & \frac{1}{4} - (\frac{1}{2})^{n+1} \\ \frac{1}{2} & \frac{1}{2} & \frac{1}{2} \\ \frac{1}{4} - (\frac{1}{2})^{n+1} & \frac{1}{4} & \frac{1}{4} + (\frac{1}{2})^{n+1} \end{bmatrix}.
$$
(3.10)

Substituindo 3.10 na equação 3.7, temos

$$
X^{(n)} = \begin{bmatrix} \frac{1}{4} + (\frac{1}{2})^{n+1} & \frac{1}{4} & \frac{1}{4} - (\frac{1}{2})^{n+1} \\ \frac{1}{2} & \frac{1}{2} & \frac{1}{2} \\ \frac{1}{4} - (\frac{1}{2})^{n+1} & \frac{1}{4} & \frac{1}{4} + (\frac{1}{2})^{n+1} \end{bmatrix} \begin{bmatrix} a_0 \\ b_0 \\ c_0 \end{bmatrix}
$$
  
= 
$$
\begin{bmatrix} \frac{a_0}{4} + a_0(\frac{1}{2})^{n+1} + \frac{b_0}{4} + \frac{c_0}{4} - c_0(\frac{1}{2})^{n+1} \\ \frac{a_0}{4} - a_0(\frac{1}{2})^{n+1} + \frac{b_0}{4} + \frac{c_0}{4} + c_0(\frac{1}{2})^{n+1} \end{bmatrix}.
$$

Mas, lembrando que por 3.1,  $a_0 + b_0 + c_0 = 1$ . Segue

$$
X^{(n)} = \begin{bmatrix} \frac{1}{4} + a_0(\frac{1}{2})^{n+1} - c_0(\frac{1}{2})^{n+1} \\ \frac{1}{4} - a_0(\frac{1}{2})^{n+1} + c_0(\frac{1}{2})^{n+1} \end{bmatrix}.
$$
 (3.11)

A expressão 3.11 pode ser escrita como o sistema de equações,

$$
\begin{cases}\n a_n = \frac{1}{4} + a_0(\frac{1}{2})^{n+1} - c_0(\frac{1}{2})^{n+1} \\
 b_n = \frac{1}{2} \\
 c_n = \frac{1}{4} - a_0(\frac{1}{2})^{n+1} + c_0(\frac{1}{2})^{n+1}\n\end{cases}, \quad n = 1, 2, 3, \cdots
$$
\n(3.12)

O sistema 3.12 traz as fórmulas para as frações de plantas dos três tipos de genótipos na n-ésima geração em função das frações da geração inicial.

Perceba que se tendermos o número de gerações ao infinito, ou seja,  $n \to \infty$ , teremos  $\left(\frac{1}{2}\right)$  $\frac{1}{2}$ )<sup>n+1</sup>  $\rightarrow$  0. Desse modo, segue das equações 3.12 que

$$
a_n \to \frac{1}{4}
$$
  

$$
b_n \to \frac{1}{2}
$$
  

$$
c_n \to \frac{1}{4}.
$$

Daí, podemos concluir que no limite, metade das plantas tendem a ser do genótipo Aa produzindo flores roxas e a outra metade tende a ser dividida igualmente entre plantas do genótipo AA e plantas do genótipo aa produzindo igualmente flores vermelhas e brancas.

Relacionando o estudo feito na Aplicação 1 com estudos apresentados por (ANTON, 2001) e por (MENDONÇA, 2005) podemos construir uma tabela que apresenta os tipos de fertilizações com a fração de plantas de cada genótipo no limite de gerações.

| Fertilização          | <b>Resultados com</b> $n \to \infty$                           |
|-----------------------|----------------------------------------------------------------|
| Todas as plantas      | $a_n \to 1$                                                    |
| com plantas           | $b_n \to 0$                                                    |
| do genótipo AA        | $c_n \to 0$                                                    |
| Todas as plantas      | $a_n \rightarrow \frac{1}{4}$                                  |
| com plantas           | $b_n \rightarrow \frac{1}{2}$<br>$c_n \rightarrow \frac{1}{4}$ |
| do genótipo Aa        |                                                                |
| Todas as plantas      | $a_n \to 0$                                                    |
| com plantas           | $b_n \to 0$                                                    |
| do genótipo aa        | $c_n \to 1$                                                    |
| Todas as plantas      | $a_n \rightarrow a_0 + \frac{b_0}{2}$                          |
| com plantas           | $b_n \to 0$                                                    |
| do seu mesmo genótipo | $c_n \rightarrow c_0 + \frac{b_0}{2}$                          |

Tabela 2 – Frações de plantas de cada genótipo no limite de gerações

Fonte: Produzido pelo autor

# 3.3 Doenças recessivas autossômicas

As doenças recessivas autossômicas são aquelas que afetam os indivíduos que por hereditariedade autossômica recebem o genótipo aa e é justamente por este fato que são consideradas recessivas. Neste caso, o indivíduo que possui o genótipo AA é normal e o indivíduo que possui o genótipo Aa é portador da doença mas não é por ela afetado, assim, o gene normal (A) não favorável domina o gene anormal (a) favorável à doença.

Um exemplo de doença autossômica recessiva é a fibrose cística, caracterizada pelo acúmulo de secreções mais espessas que afetam principalmente o pulmão e o pâncreas (Figura 10), e que é segundo (JORDE, 2010, p.57) ,"[...] uma condição recessiva na qual somente o homozigoto recessivo é afetado."

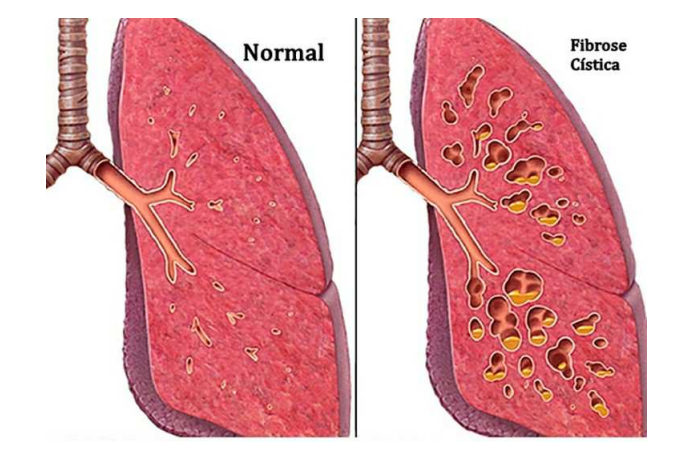

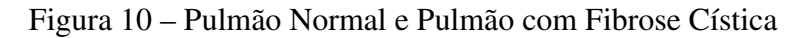

Fonte: Site Saúde Dica (2017)

Outro exemplo é a anemia falciforme, uma doença predominante entre os negros caracterizada por alterações nas hemácias do sangue (Figura 11). Vale destacar que as doenças autossômicas recessivas são relativamente raras em meio às populações.

Figura 11 – Hemácia Normal e Hemácia Falciforme

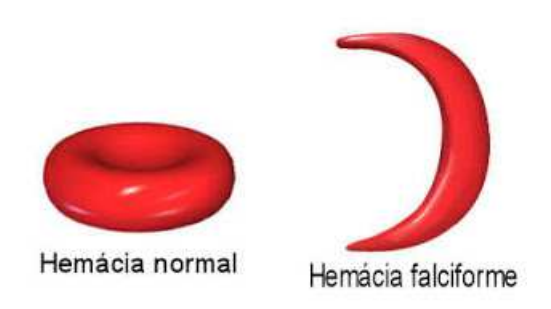

Fonte: Blog Fisioterapia PUC-Minas (2010)

# 3.3.1 Aplicação 2 - controle de doença recessiva autossômica

Suponha que um criador de animais tenha uma população animal portadora de uma doença recessiva autossômica. Suponha também que os animais atingidos pela doença não sobrevivem até a maturidade. Uma maneira possível para o criador controlar uma tal doença é

sempre cruzar qualquer fêmea, independente do seu genótipo, com um macho normal. Desta maneira, todos os futuros descendentes terão, os pais normais (cruzamento do tipo AA - AA) ou um pai normal e uma mãe portadora (cruzamento do tipo AA - Aa), não podendo haver cruzamentos do tipo (AA - aa), pois, as fêmeas de genótipo aa não chegam à maturidade. Neste tipo de programa de cruzamentos, não haverá descendentes futuros doentes, embora, ainda haja portadores em gerações futuras. Vamos então, determinar a fração de portadores nas gerações futuras.

Como nas gerações futuras não haverá descendentes doentes, sendo n o número de gerações, vamos identificar por,

> $a_n$  – fração de animais do genótipo AA na geração n.  $b_n$  − fração de animais do genótipo Aa na geração n.

Observe que, neste caso, cada descendente futuro terá pelo menos um dos pais normais. Logo, podemos considerar este programa controlado como um cruzamento constante com o genótipo AA.

De acordo com a Tabela 1, podemos determinar a distribuição de cada tipo de genótipo em uma geração n, a partir dos cruzamentos feitos na geração anterior.

Assim, temos o seguinte sistema de equações:

$$
\begin{cases}\n a_n = a_{n-1} + \frac{1}{2}b_{n-1} \\
 b_n = \frac{1}{2}b_{n-1}\n\end{cases} (3.13)
$$

Agora, vamos entender o sistema de equações 3.13. A primeira equação diz que todos os cruzamentos (AA - AA) e metade dos cruzamentos (AA - Aa) da geração n − 1, compõem os genótipos AA da geração n. A segunda equação diz que metade dos cruzamentos (AA - Aa) da geração  $n - 1$ , compõem os genótipos Aa da geração n. O sistema 3.13 pode ser reescrito em notação matricial como,

$$
X^{(n)} = AX^{(n-1)}, \quad n = 0, 1, 2, 3, \cdots \tag{3.14}
$$

onde,

$$
X^{(n)} = \left[\begin{array}{c} a_n \\ b_n \end{array}\right], \ X^{(n-1)} \left[\begin{array}{c} a_{n-1} \\ b_{n-1} \end{array}\right] \mathbf{e} \ A = \left[\begin{array}{cc} 1 & \frac{1}{2} \\ 0 & \frac{1}{2} \end{array}\right].
$$

Efetuando sucessivas substituições como na Aplicação 1, temos

$$
X^{(n)} = AX^{(n-1)} = A^2 X^{(n-2)} = A^3 X^{(n-3)} = \dots = A^n X^{(0)}.
$$
\n(3.15)

onde,  $X^0$  representa a distribuição inicial dos três tipos de genótipos. Assim, perceba que

$$
X^{(n)} = A^n X^{(0)}.
$$
\n(3.16)

Deste modo, vamos encontrar uma expressão explícita para  $X^{(n)}$  em função de  $X^{(0)}$ . Para isto, vamos diagonalizar a matriz A, encontrar uma matriz diagonal  $D$  e uma matriz invertível  $P$ , tal que,

$$
A^n = P D^n P^{-1}.\tag{3.17}
$$

Encontrando o polinômio característico de A, temos

$$
p_A(\lambda) = \det(A - \lambda I) = \det \begin{bmatrix} 1 - \lambda & \frac{1}{2} \\ 0 & \frac{1}{2} - \lambda \end{bmatrix} = (\lambda - 1)(\lambda - \frac{1}{2}).
$$

Portanto, os autovalores de A, são:

$$
\lambda_1 = 1 \ \mathbf{e} \ \lambda_2 = \frac{1}{2}.
$$

Vamos então calcular os autovetores associados a  $\lambda_1$  e  $\lambda_2$ .

• Para  $\lambda_1 = 1$ , temos

$$
(A - \lambda I)v = 0 \Rightarrow \begin{bmatrix} 0 & \frac{1}{2} \\ 0 & -\frac{1}{2} \end{bmatrix} \begin{bmatrix} x \\ y \end{bmatrix} = \begin{bmatrix} 0 \\ 0 \end{bmatrix}
$$

$$
\Rightarrow \begin{bmatrix} \frac{y}{2} \\ -\frac{y}{2} \end{bmatrix} = \begin{bmatrix} 0 \\ 0 \end{bmatrix}.
$$

Daí, obtemos o sistema

$$
\begin{cases} \frac{y}{2} = 0 \\ -\frac{y}{2} = 0 \end{cases}
$$

que tem como solução,  $y = 0$ . Assim,  $v_1 = (1, 0)$  é um autovetor associado a  $\lambda_1 = 1$ .

• Para  $\lambda_2 = \frac{1}{2}$  $\frac{1}{2}$ , temos

$$
(A - \lambda I)v = 0 \Rightarrow \begin{bmatrix} \frac{1}{2} & \frac{1}{2} \\ 0 & 0 \end{bmatrix} \begin{bmatrix} x \\ y \end{bmatrix} = \begin{bmatrix} 0 \\ 0 \end{bmatrix}
$$

$$
\Rightarrow \begin{bmatrix} \frac{x}{2} + \frac{y}{2} \\ 0 \end{bmatrix} = \begin{bmatrix} 0 \\ 0 \end{bmatrix}.
$$

Daí, obtemos o sistema

$$
\left\{\begin{array}{rcl}\frac{x}{2} & + & \frac{y}{2} & = & 0 \end{array}\right.,
$$

que tem como solução,  $x = -y$ . Assim,  $v_2 = (-1, 1)$  é um autovetor associado a  $\lambda_2 = \frac{1}{2}$  $\frac{1}{2}$ .

Note que o conjunto  $\alpha = \{(1, 0), (-1, 1)\}\in L<sub>I</sub>$ , logo, pelo Teorema 2.1, é uma base do  $\mathbb{R}^2$ . Como  $\alpha$  é composta por autovetores de A, então, torna-se explícito que a matriz A é diagonalizável e  $D$  é a matriz cuja diagonal principal é formada pelos autovalores de  $A$ , logo,

$$
D = \left[ \begin{array}{cc} 1 & 0 \\ 0 & \frac{1}{2} \end{array} \right].
$$

Além disso, a matriz invertível  $P \neq a$  matriz cujas colunas são formadas pelos autovetores de A, logo,

$$
P = \left[ \begin{array}{cc} 1 & -1 \\ 0 & 1 \end{array} \right].
$$

Calculando a inversa de P, temos,

$$
P^{-1} = \left[ \begin{array}{cc} 1 & 1 \\ 0 & 1 \end{array} \right].
$$

Substituindo as matrizes D, P e  $P^{-1}$  na equação 3.17 e pela Proposição 1.7 do capítulo 1, temos

$$
A^{n} = \begin{bmatrix} 1 & -1 \\ 0 & 1 \end{bmatrix} \begin{bmatrix} 1 & 0 \\ 0 & \left(\frac{1}{2}\right)^{n} \end{bmatrix} \begin{bmatrix} 1 & 1 \\ 0 & 1 \end{bmatrix}
$$

$$
= \begin{bmatrix} 1 & -\left(\frac{1}{2}\right)^{n} \\ 0 & \left(\frac{1}{2}\right)^{n} \end{bmatrix} \begin{bmatrix} 1 & 1 \\ 0 & 1 \end{bmatrix}
$$

$$
= \begin{bmatrix} 1 & 1 - \left(\frac{1}{2}\right)^{n} \\ 0 & \left(\frac{1}{2}\right)^{n} \end{bmatrix}.
$$
(3.18)

Substituindo 3.18 na equação 3.16, temos

$$
X^{(n)} = \begin{bmatrix} 1 & 1 - \left(\frac{1}{2}\right)^n \\ 0 & \left(\frac{1}{2}\right)^n \end{bmatrix} \begin{bmatrix} a_0 \\ b_0 \end{bmatrix}
$$
  
= 
$$
\begin{bmatrix} a_0 + b_0 - b_0 \left(\frac{1}{2}\right)^n \\ b_0 \left(\frac{1}{2}\right)^n \end{bmatrix}.
$$
 (3.19)

Mas, como  $a_0 + b_0 = 1$ , a expressão 3.19 pode ser escrita como o sistema de equações,

$$
\begin{cases}\n a_n = 1 - b_0(\frac{1}{2})^n \\
 b_n = b_0(\frac{1}{2})^n\n\end{cases}, \quad n = 1, 2, 3, \cdots
$$
\n(3.20)

O sistema 3.20 traz as fórmulas para as frações dos dois tipos de genótipos na n-ésima geração em função das frações da geração inicial.

Se tendermos o número de gerações a infinito  $(n \to \infty)$ , teremos  $(\frac{1}{2})$  $(\frac{1}{2})^n \to 0$ . Desse modo, segue das equações 3.20 que,

$$
a_n \to 1
$$

$$
b_n \to 0
$$

Daí, com este tipo de distribuição, pode-se concluir que no limite, não haverá animais portadores em meio à população.

### Modificando a aplicação 2

Ainda considerando o caso em que se deseja controlar uma doença recessiva autossômica, suponha que um criador tem uma população animal na qual 25% da população é portadora de uma doença recessiva autossômica. Vamos investigar o número de gerações que serão necessárias para a porcentagem dos portadores cair de 25% para 10%, caso o criador permita aos animais cruzar sem levar em conta o seu genótipo. Por outro lado, se o criador implementar, em vez disto, o programa de cruzamentos controlados da Aplicação 2, qual será a porcentagem de portadores depois do mesmo número de gerações?

Neste caso iremos trabalhar com uma população de 25% de portadores, ou seja, a fração de animais do genótipo Aa na geração inicial é  $b_0 = \frac{1}{4}$  $\frac{1}{4}$ .

Segundo (ANTON, 2001), a investigação da propagação de portadores com cruzamentos aleatórios, independente do genótipo, nos leva a trabalhar com equações não lineares e as técnicas utilizadas neste trabalho não são aplicáveis. Contudo, utilizando-se técnicas convenientes, é possível mostrar que a função que associa a fração de portadores numa geração  $n$ , com a fração de portadores na geração  $n - 1$  é

$$
b_n = \frac{b_{n-1}}{1 + \frac{b_{n-1}}{2}}, \ \ n = 1, 2, 3, \cdots \tag{3.21}
$$

Utilizando a equação 3.21 e variando o valor de n, é possível distribuir em uma tabela, a fração de portadores nas próximas gerações, a partir da geração inicial.

Os dados da tabela abaixo foram obtidos utilizando os recursos computacionais do *Microsoft Excel* e nos mostras as frações de portadores a partir da geração inicial.

De acordo com os dados obtidos na Tabela 3 pode-se observar que a fração de portadores que é de 0,25 na geração inicial, chegaria ao valor 0,1 apenas na geração 12.

Portanto, para que a porcentagem de portadores caia de 25% para 10% utilizando um programa de cruzamentos aleatórios, necessitaremos de 12 gerações.

Agora iremos investigar o programa de cruzamentos controlados para compararmos com o programa de cruzamentos aleatórios. Das equações 3.20 da Aplicação 2, segue que

$$
b_n = \frac{b_{n-1}}{2}, \ \ n = 1, 2, 3, \cdots \tag{3.22}
$$

| Geração           | $\mathbf{\Omega}$       |        | $\overline{2}$ | 3      |        |
|-------------------|-------------------------|--------|----------------|--------|--------|
| Fração            |                         |        |                |        |        |
| de                | 0,25                    | 0,2222 | 0,2            | 0,1818 | 0,1666 |
| <b>Portadores</b> |                         |        |                |        |        |
| Geração           | $\overline{\mathbf{5}}$ | 6      | 7              | 8      | 9      |
| Fração            |                         |        |                |        |        |
| de                | 0,1538                  | 0,1428 | 0,1333         | 0,125  | 0,1176 |
| <b>Portadores</b> |                         |        |                |        |        |
| Geração           | 10                      | 11     | 12             | 13     | 14     |
| Fração            |                         |        |                |        |        |
| de                | 0,1111                  | 0,1052 | 0,1            | 0,0952 | 0,0909 |
| <b>Portadores</b> |                         |        |                |        |        |

Tabela 3 – Fração de portadores durante programa de cruzamentos aleatórios

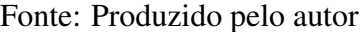

A equação 3.22 mostra que, utilizando o programa de cruzamentos controlados, a fração de portadores em cada geração é a metade da fração de portadores da geração anterior.

Utilizando a equação 3.22 e variando o valor de n, é possível distribuir em uma tabela, a fração de portadores nas próximas gerações, a partir da geração inicial. Valores que serão expressos a seguir.

Tabela 4 – Fração de portadores durante programa de cruzamentos controlados

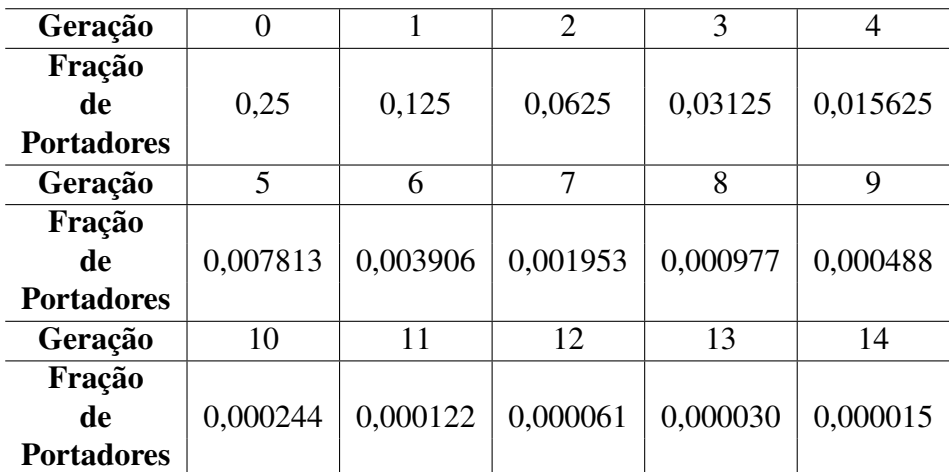

#### Fonte: Produzido pelo autor

De acordo com os dados da Tabela 4, podemos observar que a fração de portadores que na geração inicial é de 0,25 chegaria na 12<sup>°</sup> geração ao valor de 0,000061.

Portanto, com o mesmo número de gerações que a porcentagem de portadores cai de 25% para 10% utilizando cruzamentos aleatórios, poderíamos obter, utilizando um programa de

cruzamentos controlados, uma queda de 25% para 0,0061% na porcentagem de portadores da criação.

# 3.4 Hereditariedade ligada ao sexo

Como foi dito na Seção 3.1, na hereditariedade ligada ao sexo, o macho possui apenas um gene (A ou a) e a fêmea possui dois genes (AA, Aa ou aa), desta forma, neste tipo de herança um descendente macho recebe um dos genes da mãe e um descendente fêmea recebe o único gene de seu pai mais um dos dois genes da sua mãe, independente do tipo de gene doado pelo pai.

Podemos então analisar os possíveis cruzamentos entre mãe e pai e listar na tabela seguinte as probabilidades dos tipos de gene dados para os seus descendentes numa próxima geração.

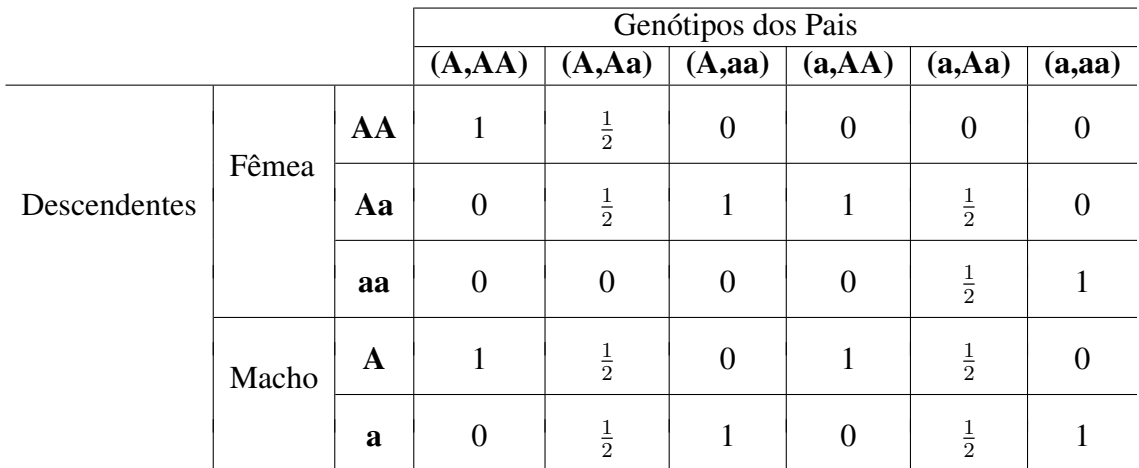

Tabela 5 – Probabilidades de genótipos de descendentes na hereditariedade ligada ao sexo

#### Fonte: Produzido pelo autor

Nesta seção vamos discutir um programa de procriação relacionada com hereditariedade ligada ao sexo onde os cruzamentos são realizados entre pares de irmãos, ou seja, na geração inicial teremos um cruzamento realizado entre um macho e uma fêmea, na geração seguinte cruzaremos um par de descendentes da geração inicial um de cada sexo, na segunda geração o mesmo acontece, selecionamos um par de irmãos da primeira geração e os cruzamos, e assim sucessivamente. Este programa de procriação entre irmãos é geralmente utilizado entre animais, entre os humanos chegou a ser usado no Egito antigo para poder manter a linhagem real.

## 3.4.1 Aplicação 3 - procriação consanguínea

A seguir discutiremos um programa de procriação relacionado com hereditariedade ligada ao sexo, no qual nenhuma fêmea do genótipo Aa chega à maturidade. Neste caso, para a procriação os genótipos dos pares de irmãos possíveis, são:

(A-AA), (A-aa), (a-AA) e (a-aa).

Os pares de irmãos cruzados em sucessivas gerações tem determinadas probabilidades de serem um desses quatro tipos. Perceba que neste sistema não nos preocuparemos em ter pares de irmãos do tipo (A-Aa) e (a-Aa), pois, as fêmeas de genótipo Aa não chegam à maturidade.

Assim, de acordo com a Tabela 5 que apresenta todos os cruzamentos possíveis entre pares de irmãos podemos organizar em uma tabela as probabilidades para os quatro tipos de pares de irmãos possíveis para o nosso novo sistema.

| Genótipos dos             | Genótipos dos Pais |              |          |        |  |
|---------------------------|--------------------|--------------|----------|--------|--|
| <b>Pares Descendentes</b> | $(A-AA)$           | $(A$ -aa $)$ | $(a-AA)$ | (a-aa) |  |
| $(A-AA)$                  |                    |              |          |        |  |
| $(A$ -aa $)$              |                    |              |          |        |  |
| $(a-AA)$                  |                    |              |          |        |  |
| (a-aa)                    |                    |              |          |        |  |

Tabela 6 – Probabilidades de genótipos dos pares descendentes

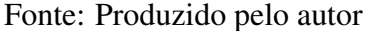

Sendo *n* o número de gerações, vamos identificar por,

 $a_n$  – probabilidade que o par de irmãos na geração n seja do tipo (A-AA).

 $b_n$  – probabilidade que o par de irmãos na geração n seja do tipo (A-aa).

 $c_n$  – probabilidade que o par de irmãos na geração n seja do tipo (a-AA).

 $d_n$  – probabilidade que o par de irmãos na geração n seja do tipo (a-aa).

De acordo com a Tabela 6, podemos determinar a distribuição dos pares de irmãos em uma geração n. Assim, temos o sistema de equações:

$$
\begin{cases}\n a_n = a_{n-1} \\
 b_n = 0 \\
 c_n = 0 \\
 d_n = d_{n-1}\n\end{cases}
$$
\n(3.23)

Agora, vamos entender o sistema de equações 3.23. A primeira e a quarta equação nos diz que todos os pares de irmãos descendentes do tipo (A-AA) provém de um cruzamento do tipo (A-AA) e que todos os pares de irmãos descentes do tipo (a-aa) provém de um cruzamento do tipo (a-aa). A segunda e terceira equação nos diz que não é possível obter pares de irmãos dos tipos (A-aa) e (a-AA) que provenham de cruzamentos dos tipos (A-aa) e (a-AA).

O sistema 3.23 pode ser reescrito em notação matricial como,

$$
X^{(n)} = AX^{(n-1)}, \quad n = 0, 1, 2, 3, \cdots \tag{3.24}
$$

onde,

$$
X^{(n)} = \begin{bmatrix} a_n \\ b_n \\ c_n \\ d_n \end{bmatrix}, X^{(n-1)} \begin{bmatrix} a_{n-1} \\ b_{n-1} \\ c_{n-1} \\ d_{n-1} \end{bmatrix} \in A = \begin{bmatrix} 1 & 0 & 0 & 0 \\ 0 & 0 & 0 & 0 \\ 0 & 0 & 0 & 0 \\ 0 & 0 & 0 & 1 \end{bmatrix}
$$

Como nas aplicações 1 e 2 das seções anteriores, segue de 3.24 que,

$$
X^{(n)} = A^n X^{(0)}, \ \ n = 1, 2, 3, \cdots \tag{3.25}
$$

.

Assim, vamos encontrar uma expressão explícita para  $X^{(n)}$  em função de  $X^{(0)}$ . Para isto, vamos diagonalizar a matriz A, encontrar uma matriz diagonal  $D$  e uma matriz invertível  $P$ , tal que,

$$
A^n = P D^n P^{-1}.\tag{3.26}
$$

De acordo com a Observação 2.7 do capítulo 2, segue que os autovalores de A são,

$$
\lambda_1 = 1, \ \lambda_2 = 1, \ \lambda_3 = 0, \ e \ \lambda_4 = 0.
$$

Utilizando os recursos computacionais do *Wolfram Alpha*, é possível encontrar os autovetores de A,

$$
v_1 = (0, 0, 0, 1), v_2 = (1, 0, 0, 0), v_3 = (0, 0, 1, 0) e v_4 = (0, 1, 0, 0).
$$

Como o conjunto  $\{v_1, v_2, v_3, v_4\}$  corresponde à base canônica do  $\mathbb{R}^4$ , então, A de fato é uma matriz diagonalizável.

Desse modo, a matriz diagonal de  $D$  é a matriz cuja diagonal principal é formada pelos autovalores de A, logo,

$$
D = \left[ \begin{array}{rrrr} 1 & 0 & 0 & 0 \\ 0 & 1 & 0 & 0 \\ 0 & 0 & 0 & 0 \\ 0 & 0 & 0 & 0 \end{array} \right]
$$

.

Além disso, a matriz invertível  $P$  é a matriz cujas colunas são formadas pelos autovetores de A, logo,

$$
P = \left[ \begin{array}{rrr} 0 & 1 & 0 & 0 \\ 0 & 0 & 0 & 1 \\ 0 & 0 & 1 & 0 \\ 1 & 0 & 0 & 0 \end{array} \right].
$$

Calculando a inversa de P, temos,

$$
P^{-1} = \left[ \begin{array}{rrr} 0 & 0 & 0 & 1 \\ 1 & 0 & 0 & 0 \\ 0 & 0 & 1 & 0 \\ 0 & 1 & 0 & 0 \end{array} \right].
$$

Substituindo as matrizes D, P e  $P^{-1}$  na equação 3.26 e pela Proposição 1.7 do capítulo 1, temos

$$
A^{n} = \begin{bmatrix} 0 & 1 & 0 & 0 \\ 0 & 0 & 0 & 1 \\ 0 & 0 & 1 & 0 \\ 1 & 0 & 0 & 0 \end{bmatrix} \begin{bmatrix} 1 & 0 & 0 & 0 \\ 0 & 1 & 0 & 0 \\ 0 & 0 & 0 & 0 \\ 0 & 0 & 0 & 0 \end{bmatrix} \begin{bmatrix} 0 & 0 & 0 & 1 \\ 1 & 0 & 0 & 0 \\ 0 & 0 & 1 & 0 \\ 0 & 1 & 0 & 0 \end{bmatrix} = \begin{bmatrix} 1 & 0 & 0 & 0 \\ 0 & 0 & 0 & 0 \\ 0 & 0 & 0 & 0 \\ 0 & 0 & 0 & 1 \end{bmatrix}.
$$
 (3.27)

Substituindo 3.27 na equação 3.25, temos

$$
X^{(n)} = \begin{bmatrix} 1 & 0 & 0 & 0 \\ 0 & 0 & 0 & 0 \\ 0 & 0 & 0 & 0 \\ 0 & 0 & 0 & 1 \end{bmatrix} \begin{bmatrix} a_0 \\ b_0 \\ c_0 \\ d_0 \end{bmatrix} = \begin{bmatrix} a_0 \\ 0 \\ 0 \\ d_0 \end{bmatrix}.
$$
 (3.28)

A expressão 3.28 pode ser escrita como o sistema de equações,

$$
\begin{cases}\n a_n = a_0 \\
 b_n = 0 \\
 c_n = 0 \\
 d_n = d_0\n\end{cases}, \quad n = 1, 2, 3, \dots
$$
\n(3.29)

Deste modo, quando n tende ao infinito, o sistema de equações 3.29 nos mostra que na n-ésima geração todos os pares de irmãos serão do genótipo (A, AA) ou do genótipo (a, aa). Podemos observar que, se os pais iniciais forem do tipo (A, AA) ou do tipo (a, aa), então, no limite, todos os pares de irmãos serão, respectivamente, do genótipo (A, AA) ou (a, aa). Além disso, se os pais iniciais forem do tipo (A, aa) ou (a, AA) não haverá descendentes, o que decorre do fato que nenhuma fêmea do genótipo Aa chega à maturidade.

# **CONCLUSÃO**

Ao final do trabalho, verifica-se que o objetivo principal foi alcançado, visto que foi possível inserir a teoria da Álgebra Linear na genética da hereditariedade, e assim investigar características hereditárias não só em um número pequeno de gerações com conceitos básicos de probabilidade, mas também, ter resultados das distribuições das características em um número qualquer de gerações, tudo isto através da diagonalização de matrizes que possibilita o cálculo de uma potência qualquer de uma matriz.

Assim o desenvolvimento deste trabalho contribuiu para a continuação do processo de inserção da Álgebra Linear em meio a outras áreas do conhecimento e para a ampliação do uso de aplicações desta área da matemática. Possibilitou ainda um estudo de praticamente todo o conteúdo visto em um curso básico de Álgebra Linear, já que durante o trabalho apresentamos uma grande teoria sobre matrizes e determinantes além de estudar os espaços vetoriais, as transformações lineares, os autovalores e autovetores e a diagonalização de operadores e de matrizes.

As aplicações apresentadas no capítulo 3 trouxeram soluções que nos permitem calcular a tendência de propragação de uma determinada característica hereditária em uma população para qualquer que seja o número de gerações. Durante estas aplicações procuramos estudar populações formadas por plantas ou animais, pois, é difícil imaginar um programa de cruzamentos como os que foram utilizados que sejam realizados entre humanos.
## REFERÊNCIAS

ANTON, Howard; RORRES, Chris. Álgebra Linear com aplicações. 8° ed. Porto Alegre: Bookman, 2001.

BOLDRINI, José Luiz. et al. Álgebra Linear. 3º ed. São Paulo: Harper & Row do Brasil, 1980.

BOYER, Carl B., História da Matemática. Tradução de Elza F. Gomide. 2º ed. São Paulo: Edgard Blucher, 1996.

CALLIOLI, Carlos A.; DOMINGUES, Hygino H.; COSTA, Roberto C. F. Álgebra Linear e Aplicações. 6º ed. São Paulo: Atual Editora, 1990.

CAJORI, Florian. Uma história da Matemática. Rio de Janeiro: Editora Ciência Moderna LTDA, 2007.

COELHO, F. U.; LOURENÇO, M. L. **Um curso de Álgebra Linear.** 2º ed. São Paulo: Editora da Universidade de São Paulo, 2005.

EVES, Howard. Introdução à história da matemática. Tradução de Hygino H. Domingos. Campinas: Editora da UNICAMP, 2004.

HOFFMAN, Kenneth; KUNZE, Ray. Álgebra Linear. Tradução de Renate Watanabe. 2º ed. Rio de Janeiro: Livros Técnicos e Científicos, 1979.

JORDE, L.B.; CAREY, J.C.; BAMSHAD, M.J. Genética Médica. Tradução de Pedro Guimarães de Barros, et al. 4º ed. Rio de Janeiro: Elsevier, 2010.

LANG, Serge.Álgebra Linear. Rio de Janeiro: Editora Ciência Moderna, 2003.

LAWSON, Terry. Álgebra Linear. Tradução de Elza F. Gomide. São Paulo: Editora Edigar Blücher LTDA, 1997.

LEON, Steven J. Álgebra Linear com Aplicações. Tradução de Valéria de M. Iorio. 4º ed. Rio de Janeiro: Livros Técnicos e Científicos - LTC, 1999.

LIMA, Elon Lages.Álgebra Linear. 7º ed. Rio de Janeiro: IMPA, 2008.

LIPSCHUTZ, S.; LIPSON, M. L. Teoria e Problemas de Álgebra Linear. Tradução de Laurito Miranda Alves. 3º ed. Porto Alegre: Bookman, 2004.

LOURÊDO, A. T.; OLIVEIRA, A. M. Um primeiro curso de álgebra linear. Campina Grande: EDUEPB, 2015.

NUSSBAM, R.L.; MCINNES, R.R.; WILLARD, H.F. Thompson & Thompson, genética na medicina. Tradução de Luciane Faria de Souza Pontes, et al. 7º ed. Rio de Janeiro: Elsevier, 2008.

PESCADOR, A.; POSSAMAI, J.P.; POSSAMAI, C.R. Aplicação de Álgebra Linear na Engenharia. Blumenau: Santa Catarina, 2011.

PULINO, Petronio. Álgebra Linear e suas Aplicações. Departamento de Matemática Aplicada da Universidade Estadual de Campinas, Campinas, SP, 2012. Notas de aula.

POOLE, David. Álgebra Linear. Tradução de Martha Salerno Monteiro, et al. São Paulo: Pioneira Thomson Learning, 2004.

POOLE, David. Álgebra Linear: Uma Introdução Moderna. Tradução de Martha Salerno Monteiro, Celia Mendes Carvalho Lopes. 2º ed. São Paulo: Cengage Learning, 2016.

SANTOS, Reginaldo J. Álgebra Linear e Aplicações. Belo Horizonte, Imprensa Universitária da UFMG, 2002.

SANTOS; J.O., CÂMARA, M.A. Álgebra Linear Aplicada a Doenças Autossômicas Recessivas. Disponível em: <http://www.sbmac.org.br/eventos/cnmac/xxxiv\_cnmac/pdf/247.pdf>. Acesso em: 26 set. 2017.

SILVA, Antônio de Andrade e. Introdução à Álgebra Linear. João Pessoa: Ed. Universitária/UFPB, 2007.

SPECK, Ana Lice Caroline. Coletânea de Aplicações da Álgebra Linear. Florianópolis: Santa Catarina, 2006. Disponível em: <https://repositorio.ufsc.br/handle/123456789/96540>. Acesso em: 04 out. 2017.

STEINBRUCH, Alfredo.; WINTERLE, Paulo. Álgebra linear. 2° ed. São Paulo: Pearson Makron Books, 1987.

STEINBRUCH, Alfredo.; WINTERLE, Paulo. Introdução à Álgebra Linear. São Paulo: Perar Ecucation do Brasil, 1997.